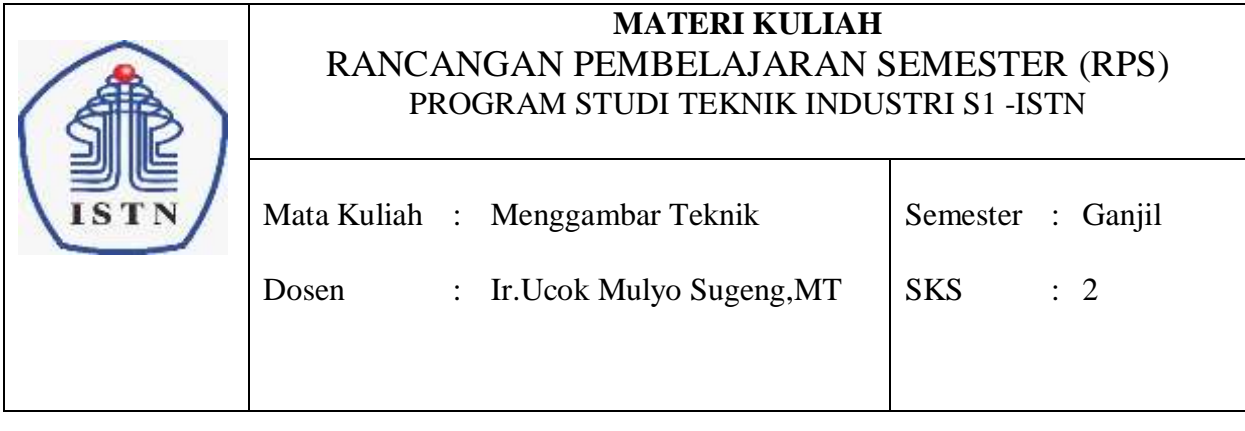

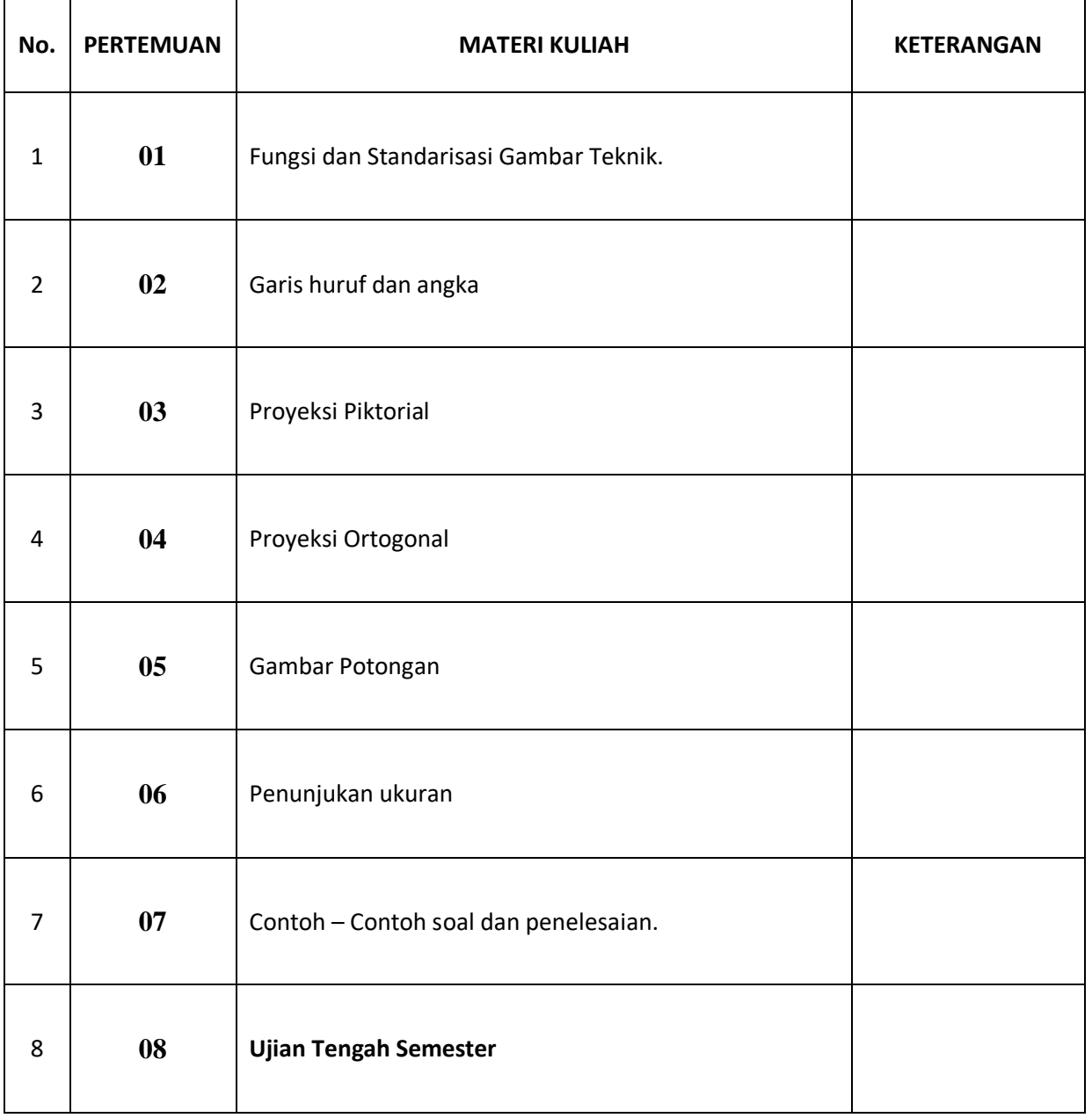

DOSEN PENGAJAR

**(Ir. Ucok Mulyo SugengMT)**

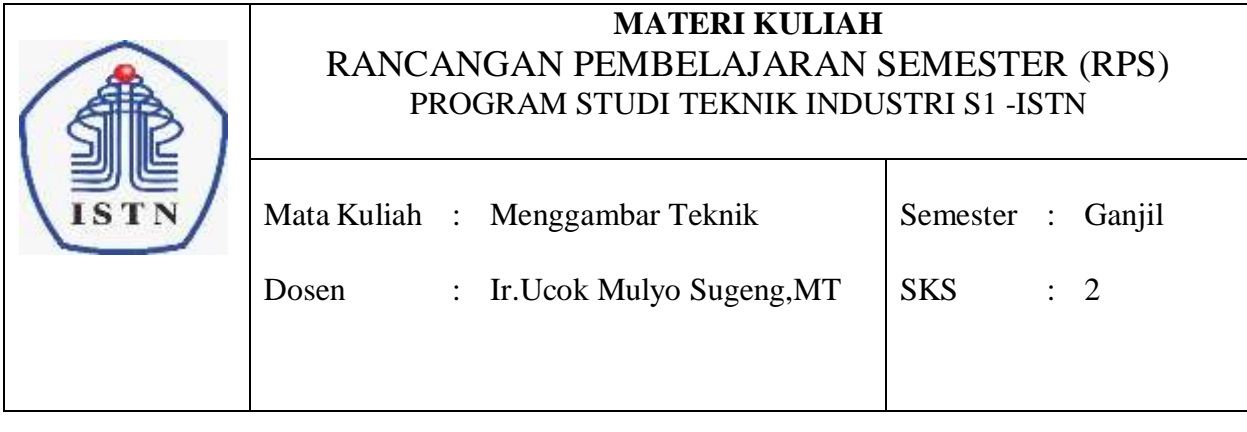

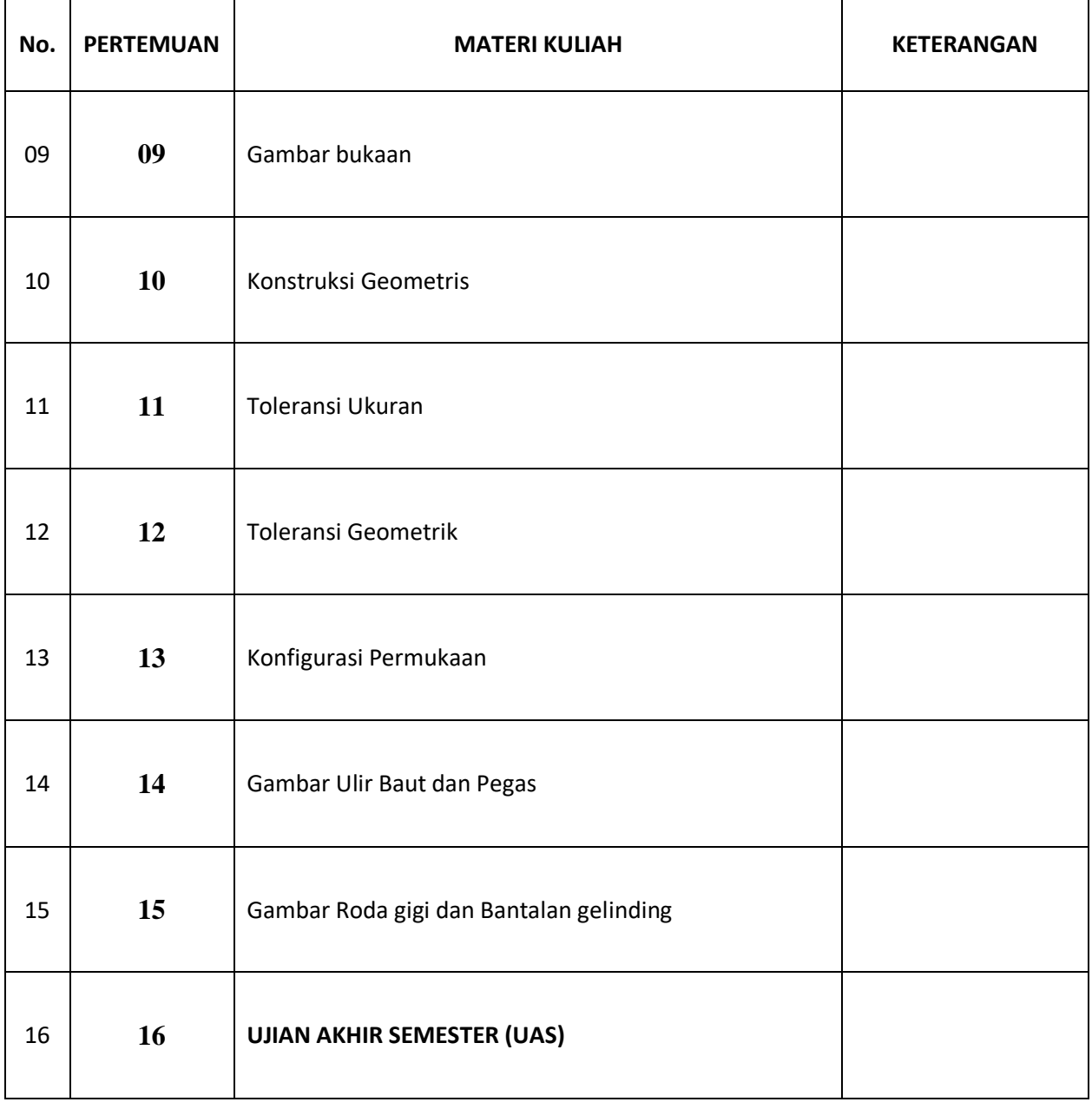

DOSEN PENGAJAR

**(Ir. Ucok Mulyo SugengMT)**

<span id="page-2-0"></span>[Ucok M. Sugeng, Ir.MT -DSN](#page-2-0)

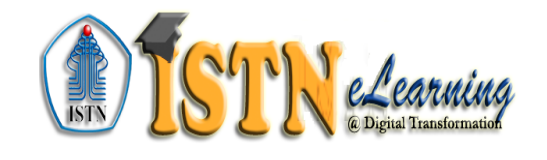

#### Call us: (021) 7270 090 E-mail: info@istn.ac.id

[Dashboard](https://elearning.istn.ac.id/my/) ► [Teknik Industri S1](https://elearning.istn.ac.id/course/index.php?categoryid=17) ► [20201 - Menggambar Teknik Kelas A](https://elearning.istn.ac.id/course/view.php?id=7142) **Matikan Mode Ubah**

0195941

[Ubah](#page-2-0)

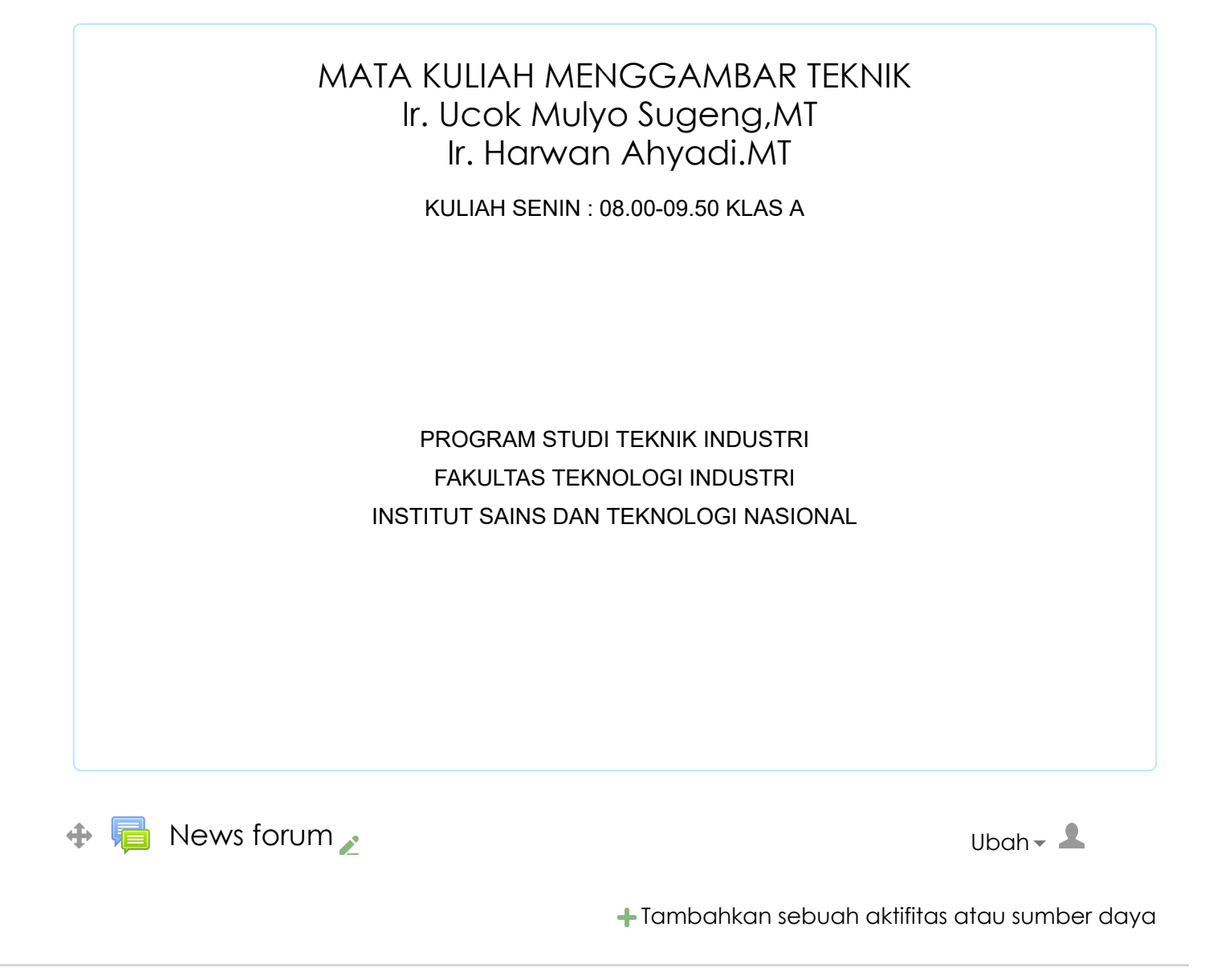

Pertemuan-1, tgl 5-11 Oktober 2020

Assalamua'alaikum wr.wb Selamat beraktivitas,semoga tetap terjaga kesehatan dan tetap semangat pada kondisi covid.Untuk matakuliah gambar teknik pada program studi teknik industri kami sajikan RPS periode semester ganjil sebagai panduan dalam pembelajaran. Semoga berhasil. [RPS-Menggambar Teknik Industri](https://elearning.istn.ac.id/mod/resource/view.php?id=13731) <sub>2</sub>000 Metatra 1990 Metatra 1990 Metatra 1990

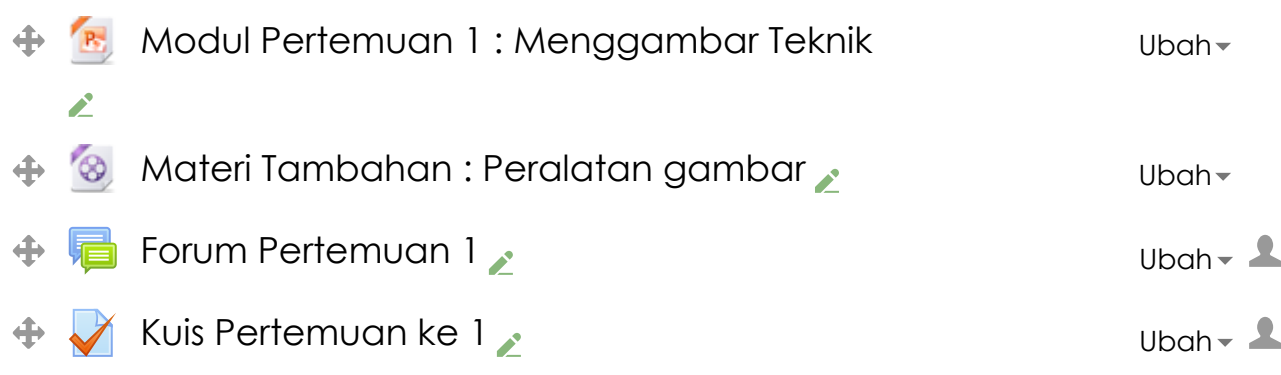

[Tambahkan sebuah aktifitas atau sumber daya](#page-2-0)

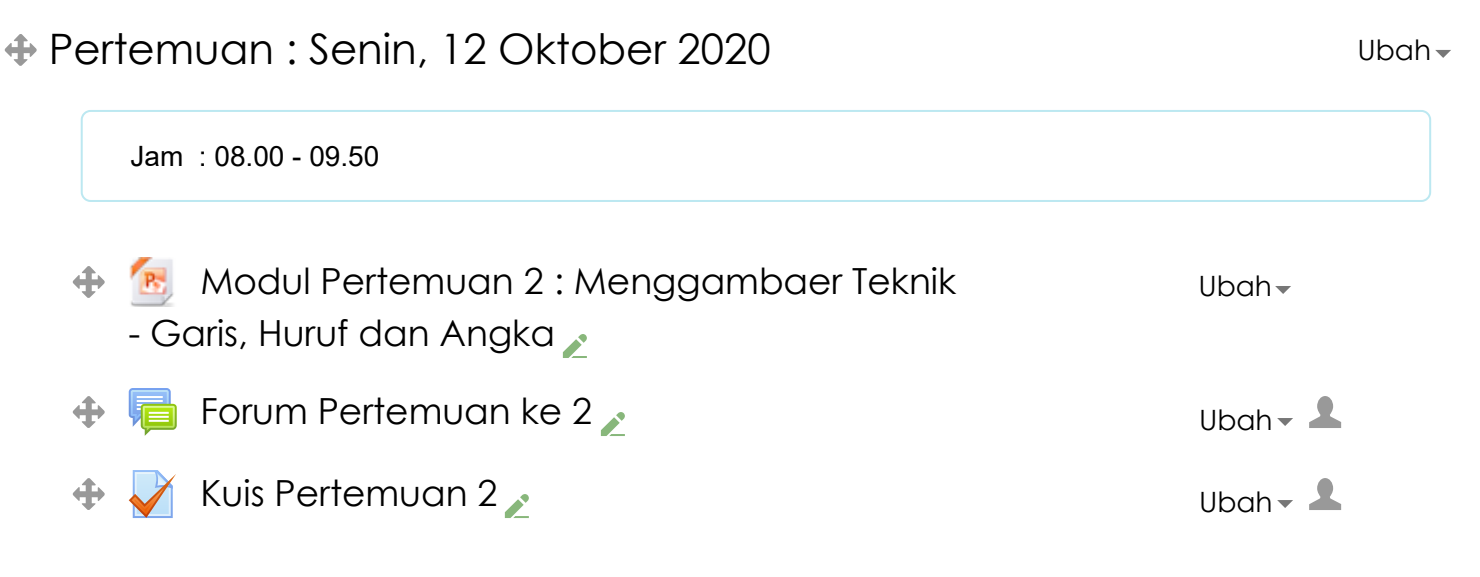

[Tambahkan sebuah aktifitas atau sumber daya](#page-2-0)

 $U$ bah  $\overline{V}$ Pertemuan 3 : Senin, 19 Oktober 2020 Waktu : Jam. 08.00 - 09.50 **B.** [Modul Pertemuan 3 : Menggambar Teknik -](https://elearning.istn.ac.id/mod/resource/view.php?id=16277) Proyeksi Piktorial [Ubah](#page-2-0) **[Forum pertemuan 3](https://elearning.istn.ac.id/mod/forum/view.php?id=16278)**  $\bullet$ 

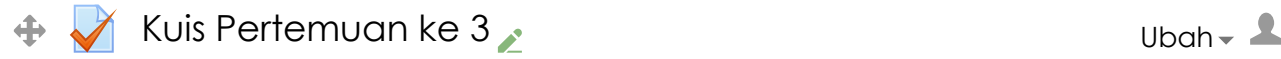

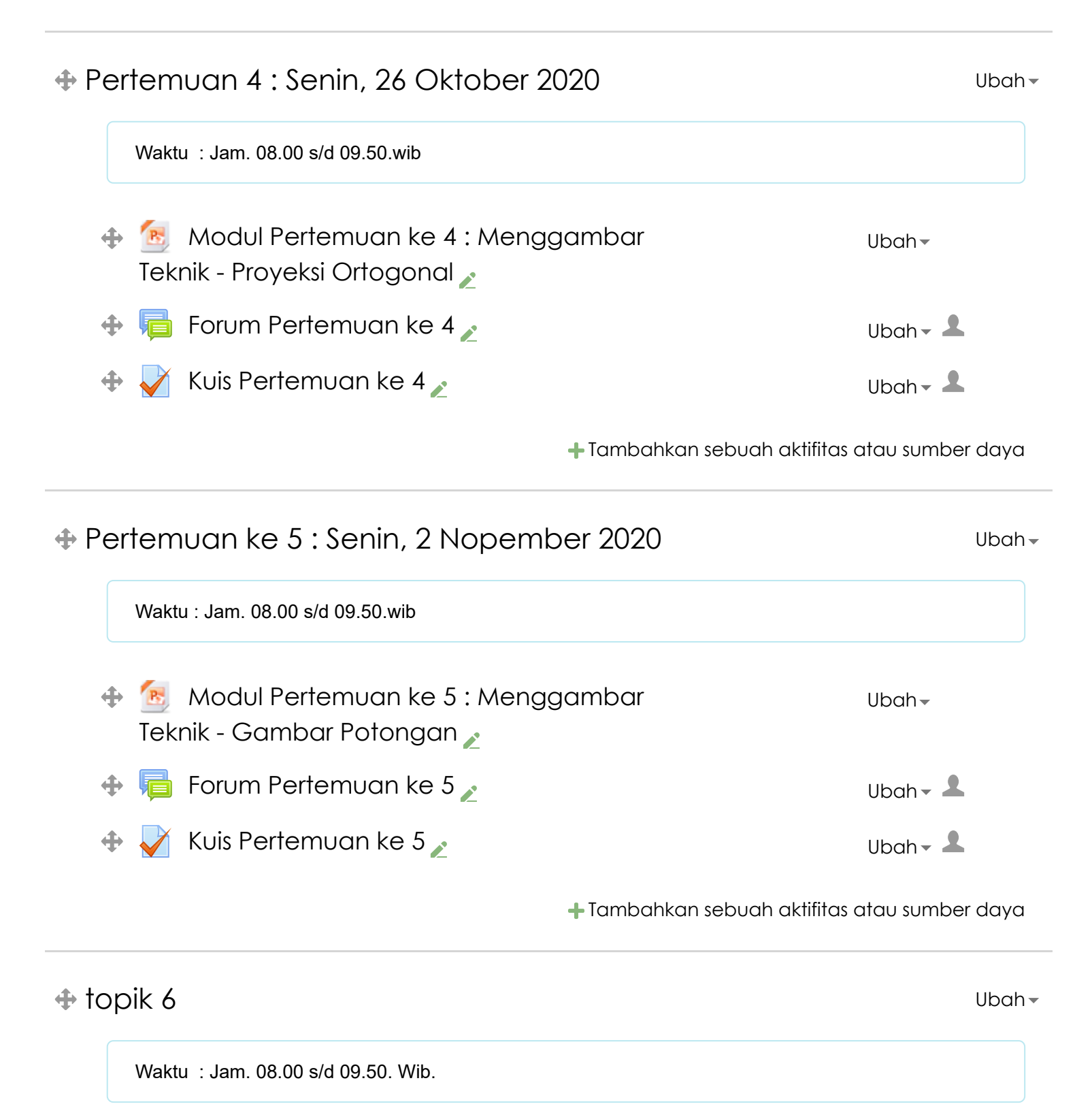

- **A** R [Modul Pertemuan 6 : Menggambar Teknik -](https://elearning.istn.ac.id/mod/resource/view.php?id=18152) Penunjukan Ukuran [Ubah](#page-2-0)
- **[Forum Pertemuan ke 6](https://elearning.istn.ac.id/mod/forum/view.php?id=18154)**  $\epsilon$

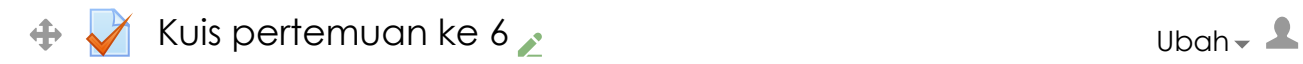

[Tambahkan sebuah aktifitas atau sumber daya](#page-2-0)

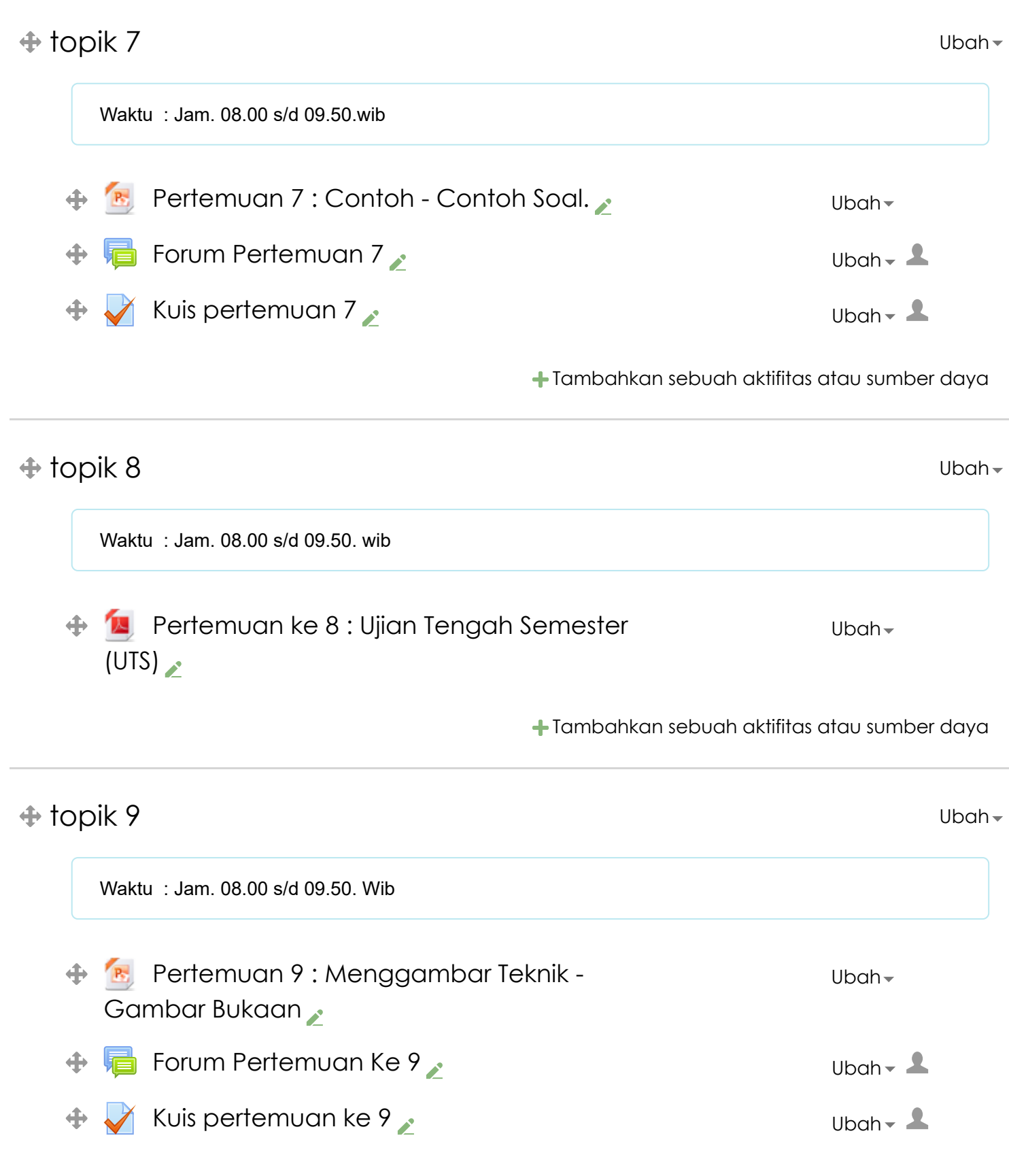

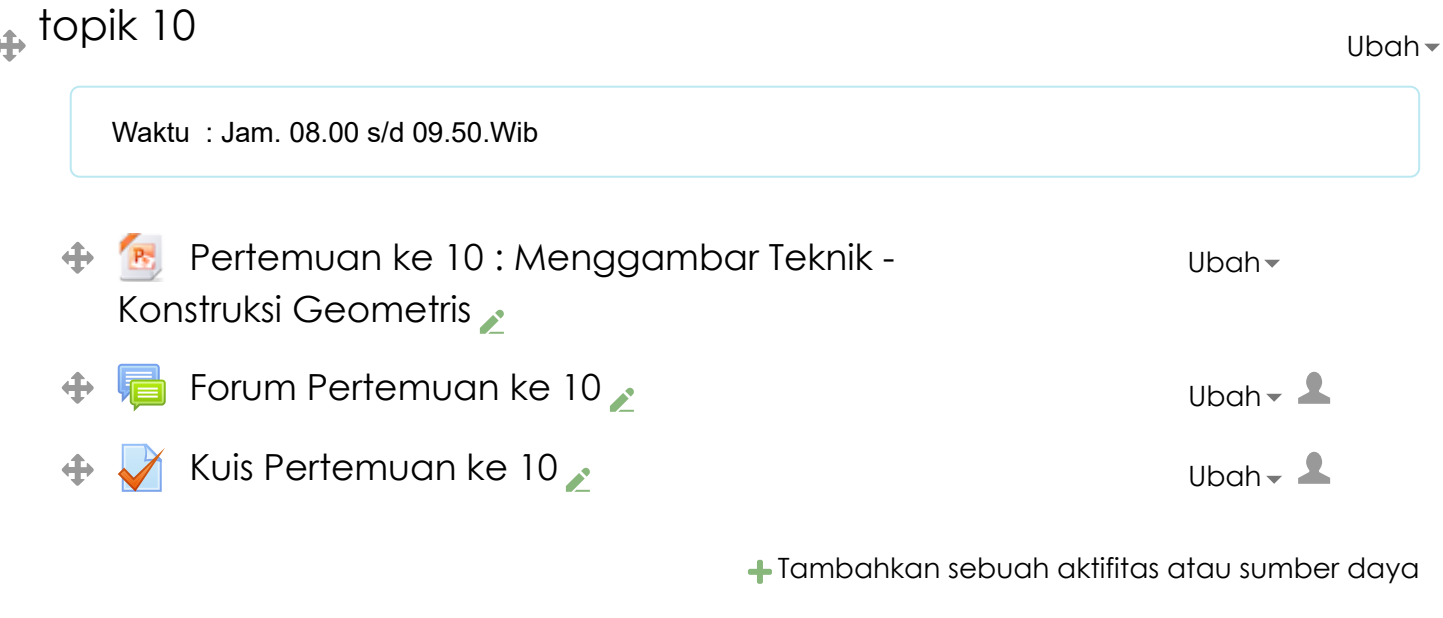

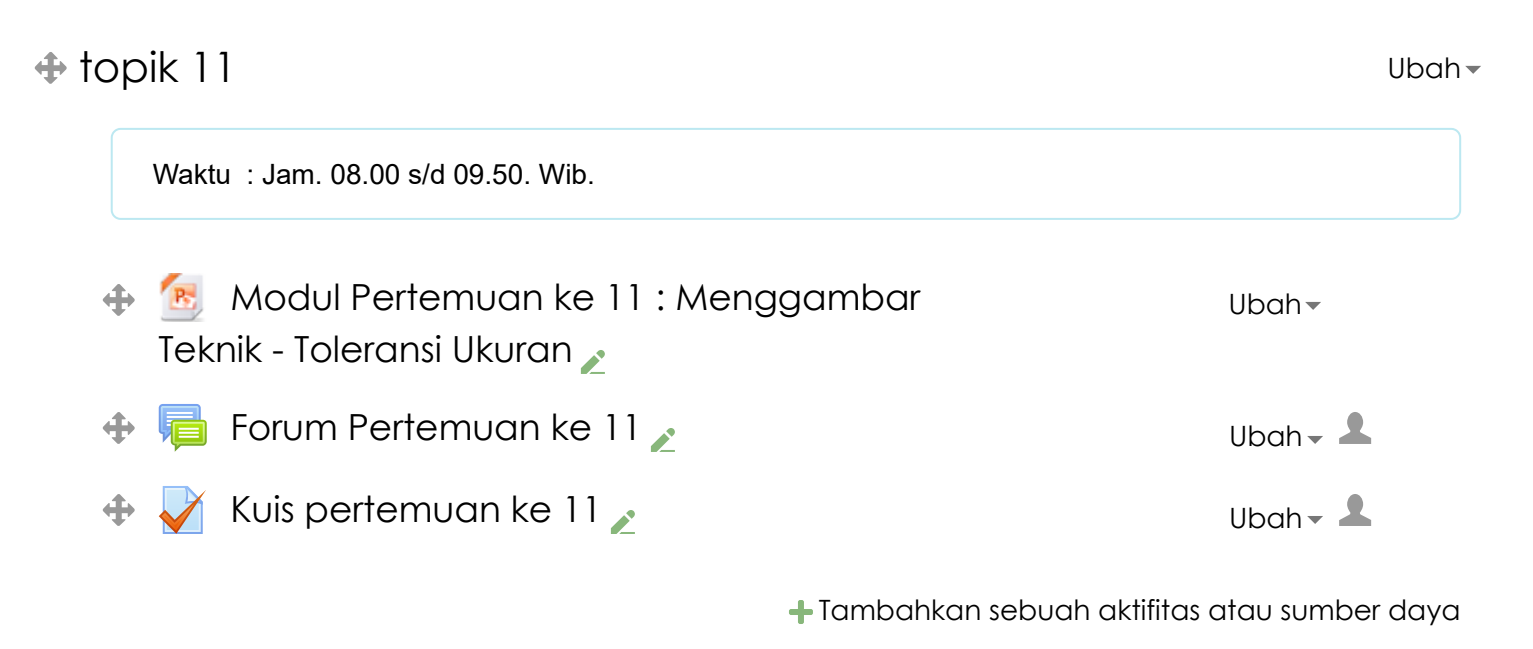

 $\triangle$  topik 12 [Ubah](#page-2-0) Waktu : Jam. 08.00 S/D 09.50. wIB [Modul Pertemuan ke 12 : Menggambar](https://elearning.istn.ac.id/mod/resource/view.php?id=20802) ⊕.  $P_{\rm S}$ [Ubah](#page-2-0) Teknik - Toleransi Geometrik [Forum pertemuan ke 12](https://elearning.istn.ac.id/mod/forum/view.php?id=20804)  $\bullet$  [Ubah](#page-2-0) V Ubah V Ubah V Ubah V Ubah V Ubah V Ubah V Ubah V Ubah V U [Kuis pertemuan ke 12](https://elearning.istn.ac.id/mod/quiz/view.php?id=20805)  $\bullet$  [Ubah](#page-2-0) v Ubah v Ubah v Ubah v Ubah v Ubah v Ubah v Ubah v Ubah v Ubah v Ubah v Ubah v U ⊕

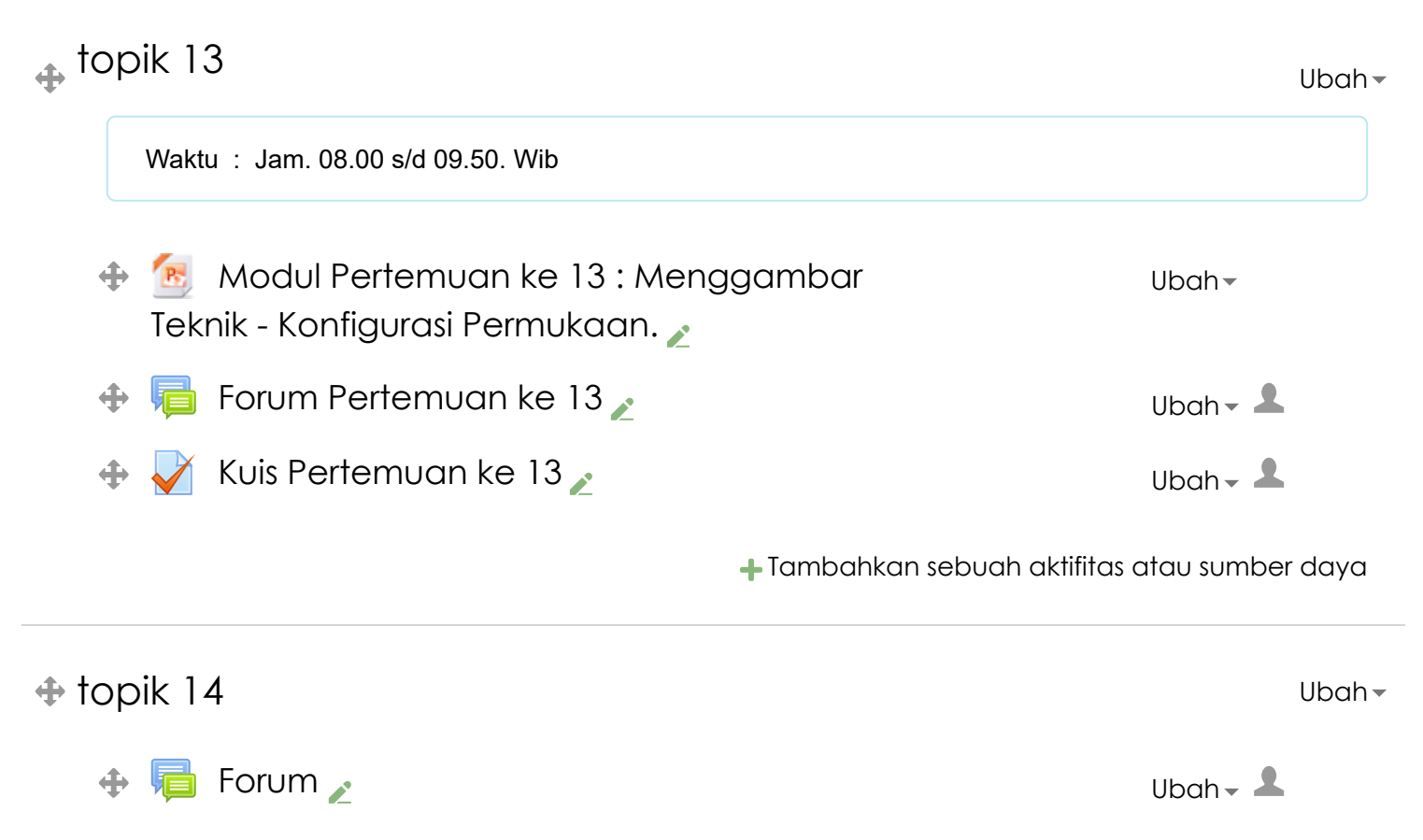

berikan solusi pada gambar dibawah ini

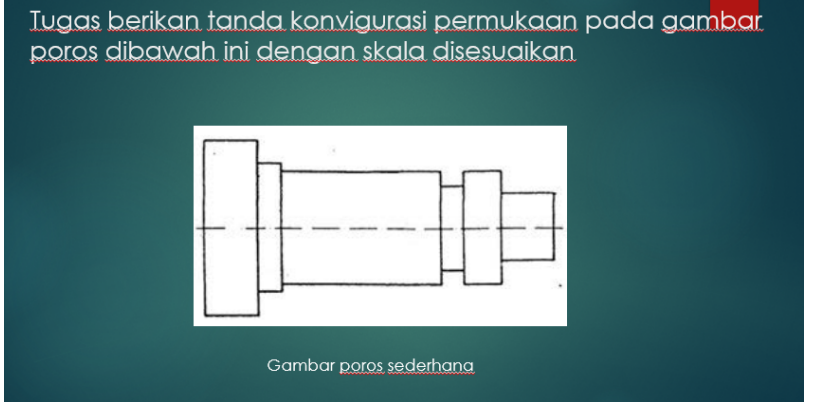

[Tambahkan sebuah aktifitas atau sumber daya](#page-2-0)

 $\triangleq$  topik 15

[Ubah](#page-2-0)

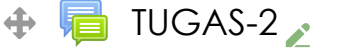

[Ubah](#page-2-0)  $\sim$   $\blacktriangle$ 

BUATLAH PENEMPATAN UKURAN DARI GAMBAR DIBAWAH INI, SKALA GAMBAR DISESUAIKAN

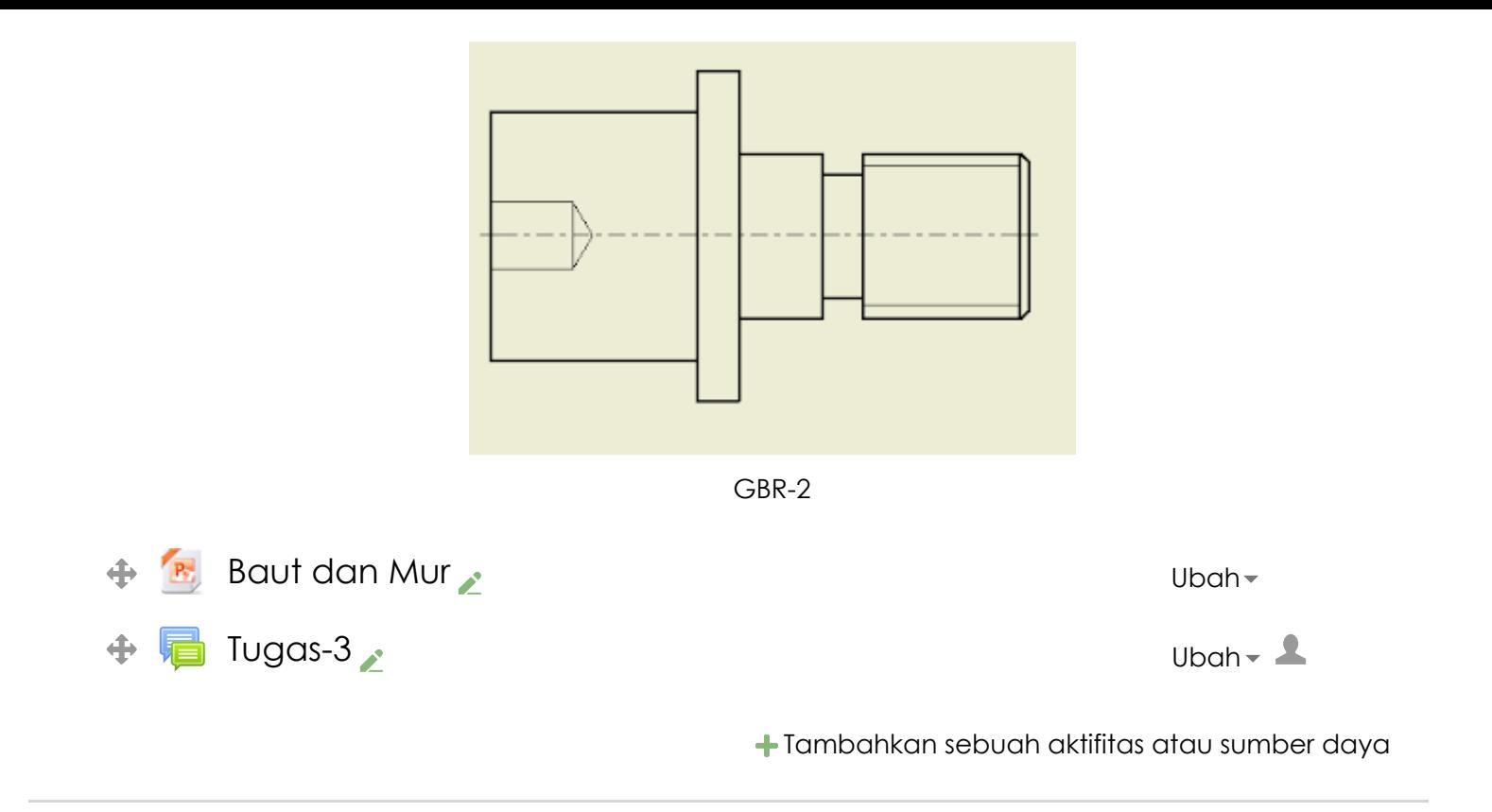

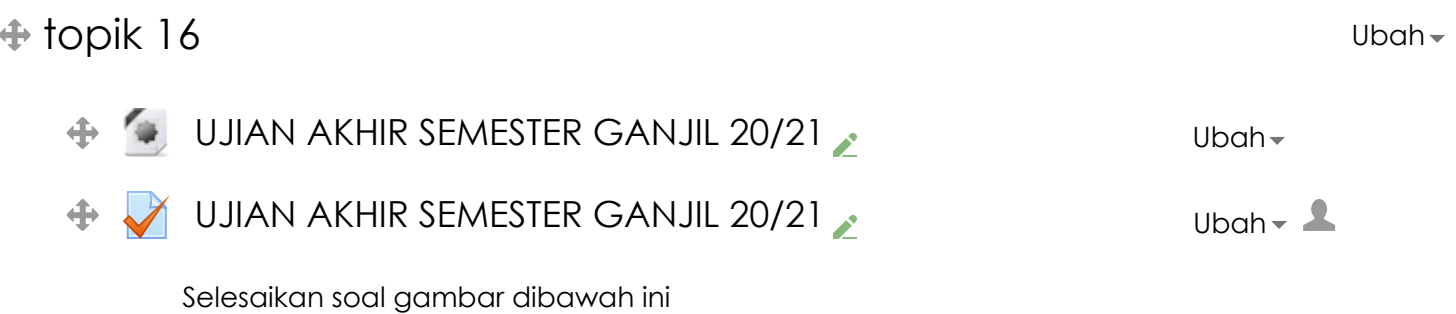

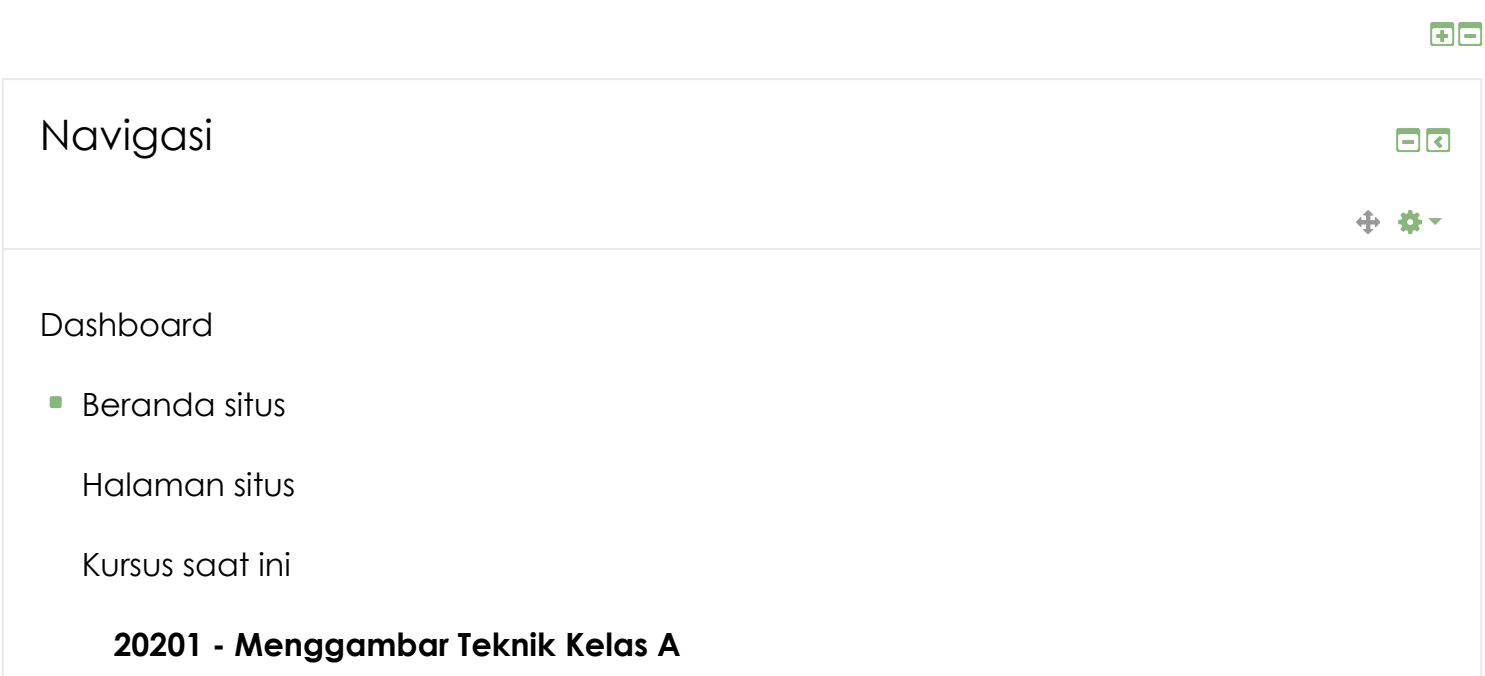

[Peserta](https://elearning.istn.ac.id/user/index.php?id=7142)

Badges

0195941

Pertemuan-1, tgl 5-11 Oktober 2020

Pertemuan : Senin, 12 Oktober 2020

Pertemuan 3 : Senin, 19 Oktober 2020

Pertemuan 4 : Senin, 26 Oktober 2020

Pertemuan ke 5 : Senin, 2 Nopember 2020

topik 6

topik 7

topik 8

topik 9

topik 10

topik 11

topik 12

topik 13

topik 14

topik 15

topik 16

Kursus Yang Saya Ikuti

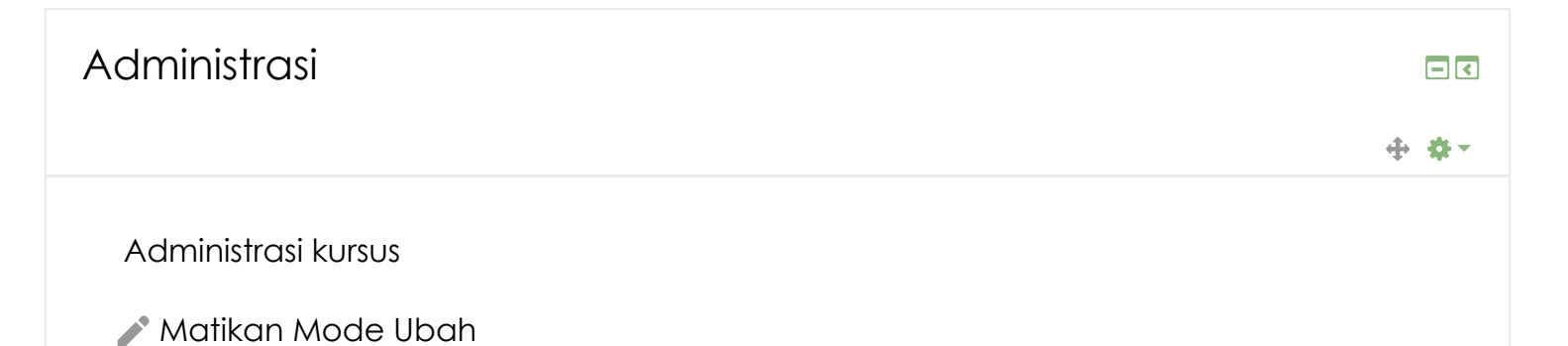

- [Pemilihan Aktifitas dimatikan](https://elearning.istn.ac.id/course/view.php?id=7142&sesskey=8DcWDj6CEj&modchooser=off)
- [Ubah Pengaturan](https://elearning.istn.ac.id/course/edit.php?id=7142)

Pengguna

**T** [Filter](https://elearning.istn.ac.id/filter/manage.php?contextid=71654)

Laporan

- **[Nilai](https://elearning.istn.ac.id/grade/report/index.php?id=7142)**
- [Pengaturan buku nilai](https://elearning.istn.ac.id/grade/edit/tree/index.php?id=7142)

Badges

- **1** [Pencadangan](https://elearning.istn.ac.id/backup/backup.php?id=7142)
- [Kembalikan](https://elearning.istn.ac.id/backup/restorefile.php?contextid=71654)
- **L** [Impor](https://elearning.istn.ac.id/backup/import.php?id=7142)
- [Set ulang](https://elearning.istn.ac.id/course/reset.php?id=7142)
	- [Bank soal](https://elearning.istn.ac.id/question/edit.php?courseid=7142)

Ganti peran menjadi...

Tambahkan blok

Tambahkan...

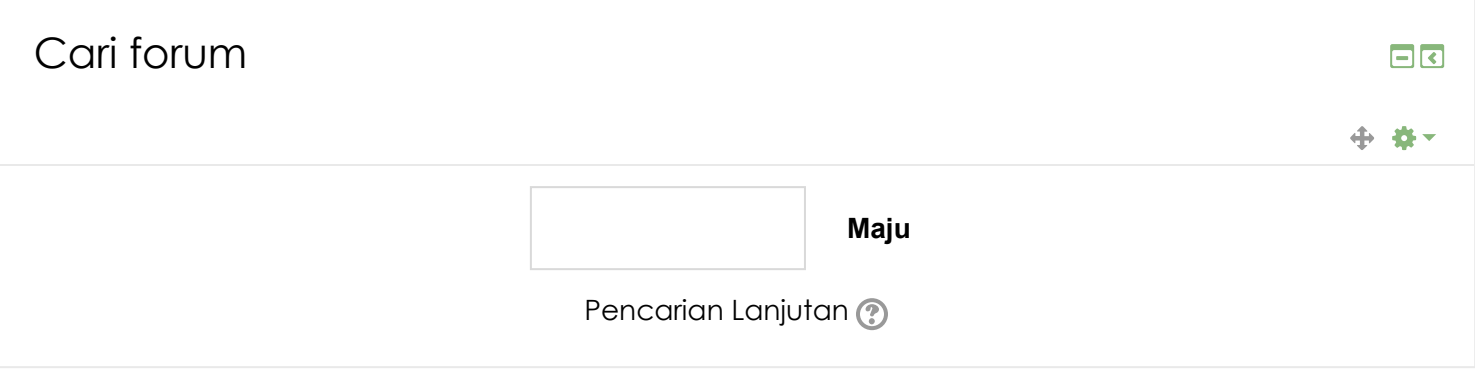

[Tambah topik baru](https://elearning.istn.ac.id/mod/forum/post.php?forum=3848)...

(No news has been posted yet)

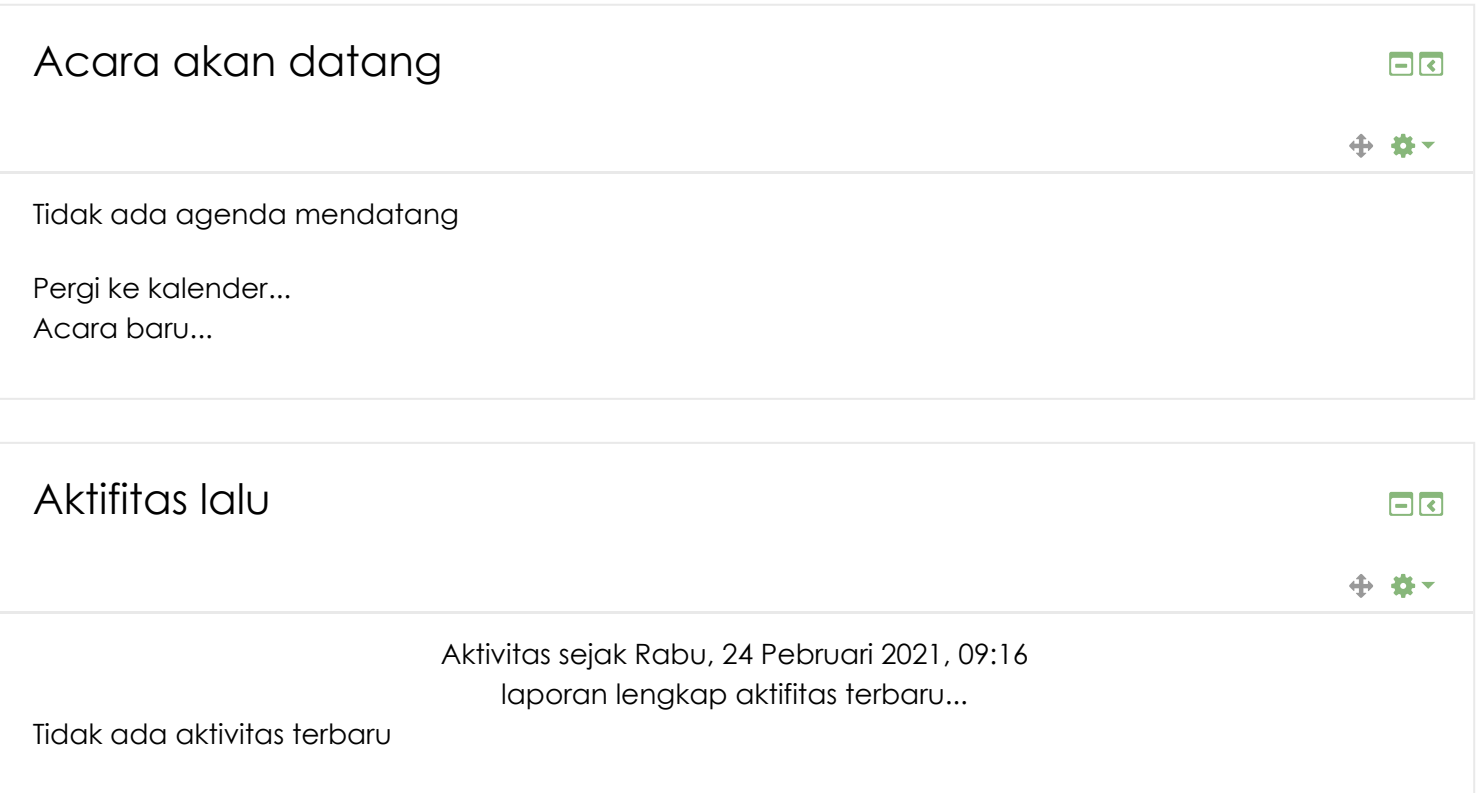

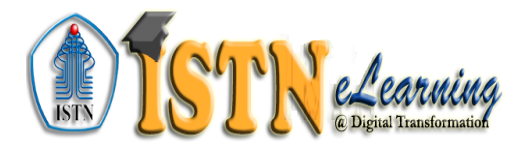

website ini berisi pembelajaran digital yang dapat digunakan oleh mahasiswa untuk mengikuti kelas perkuliahan secara daring untuk menuju **"Digital Campus"**

**Info**

#### **Contact us**

Jl.Moh Kahfi II Srengseng Sawah Jagakarsa. Jakarta Selatan 12640 **B**Phone: (021) 7270 090 E-mail: [info@istn.ac.id](mailto:info@istn.ac.id)

Copyright © 2018 - ISTN

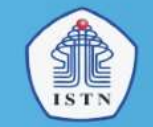

# **04**

# **Menggambar Teknik Proyeksi Ortogonal**

**Ir. Ucok Mulyo Sugeng, MT** 

**FTI**

**Teknik Mesin**

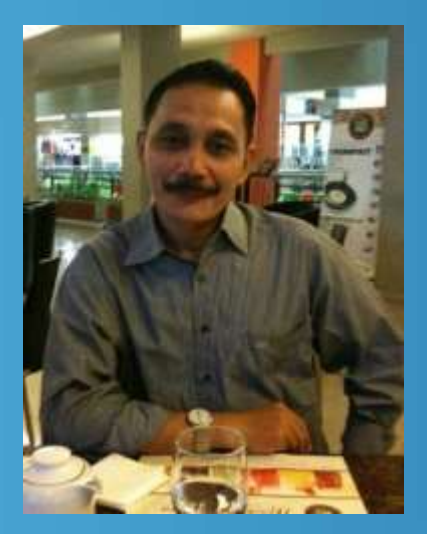

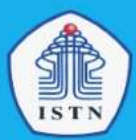

**Metode gambar teknik yang paling mudah dan komunikatif untuk menggambar masing-masing bagian dalam desain suatu produk adalah menggambar berbagai sisi suatu objek dengan menarik garis lurus pada setiap bidang.**

**Proses penggambaran objek secara dua dimensi disebut proyeksi orthografi/orthogonal.**

**Dalam ilmu geometri, gambar orthogonal menggunakan dua bidang proyeksi, yaitu bidang vertikal dan horisontal. Proyeksi orthogonal sering disebut sebagai gambar proyeksi saja atau gambar tampak.**

**Jika sebuah benda digambarkan dengan cara proyeksi orthogonal akan menghasilkan sebuah bidang saja yang tampak pada bidang. Teori gambar proyeksi secara garis besar terbagi atas duakelompok, yaitu:**

- **Proyeksi Eropa**
- **Proyeksi Amerika**

### Proyeksi Eropa (Proyeksi Kwadran 1)

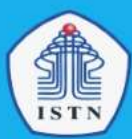

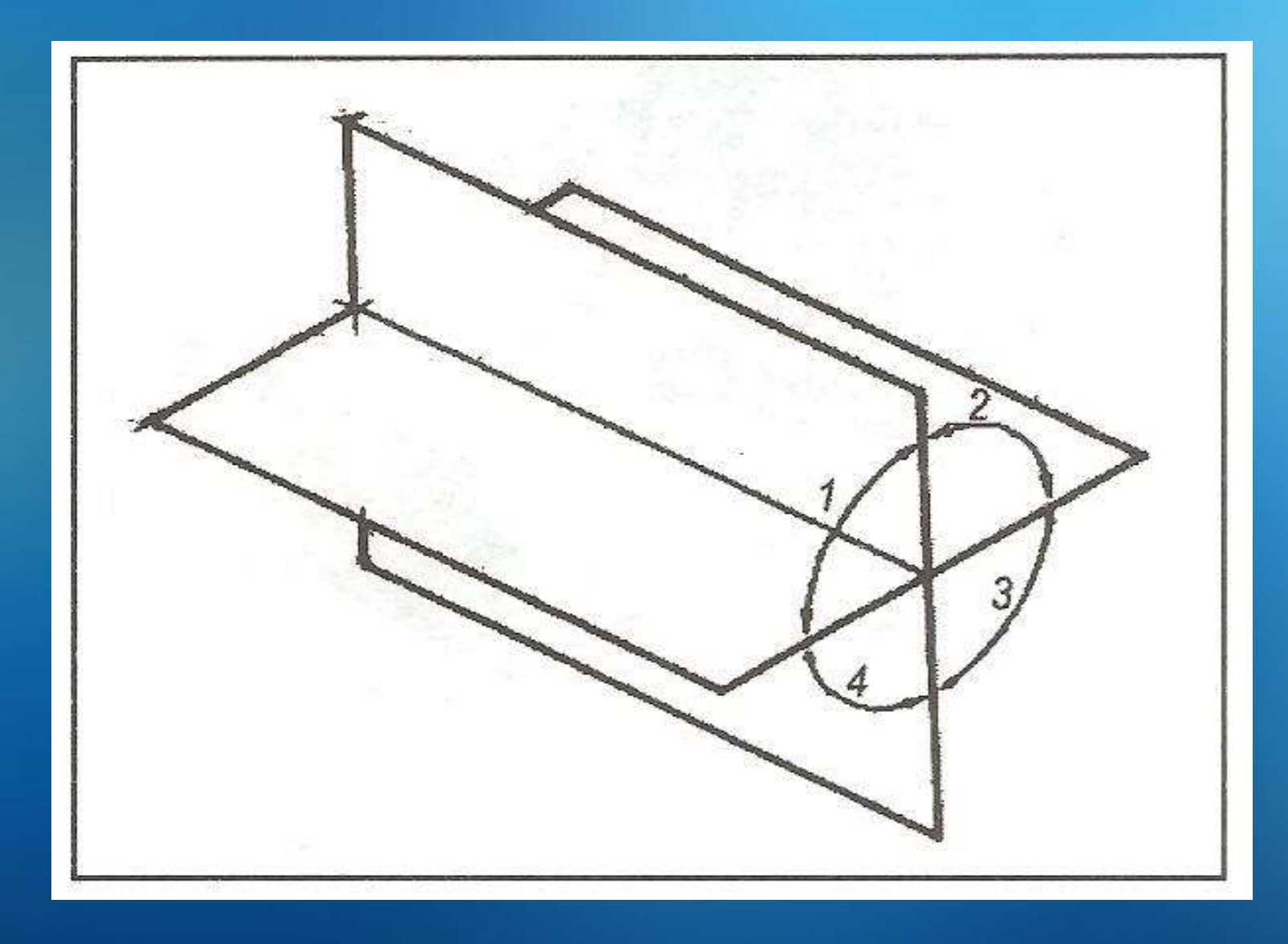

### Proyeksi Kwadran 1

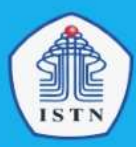

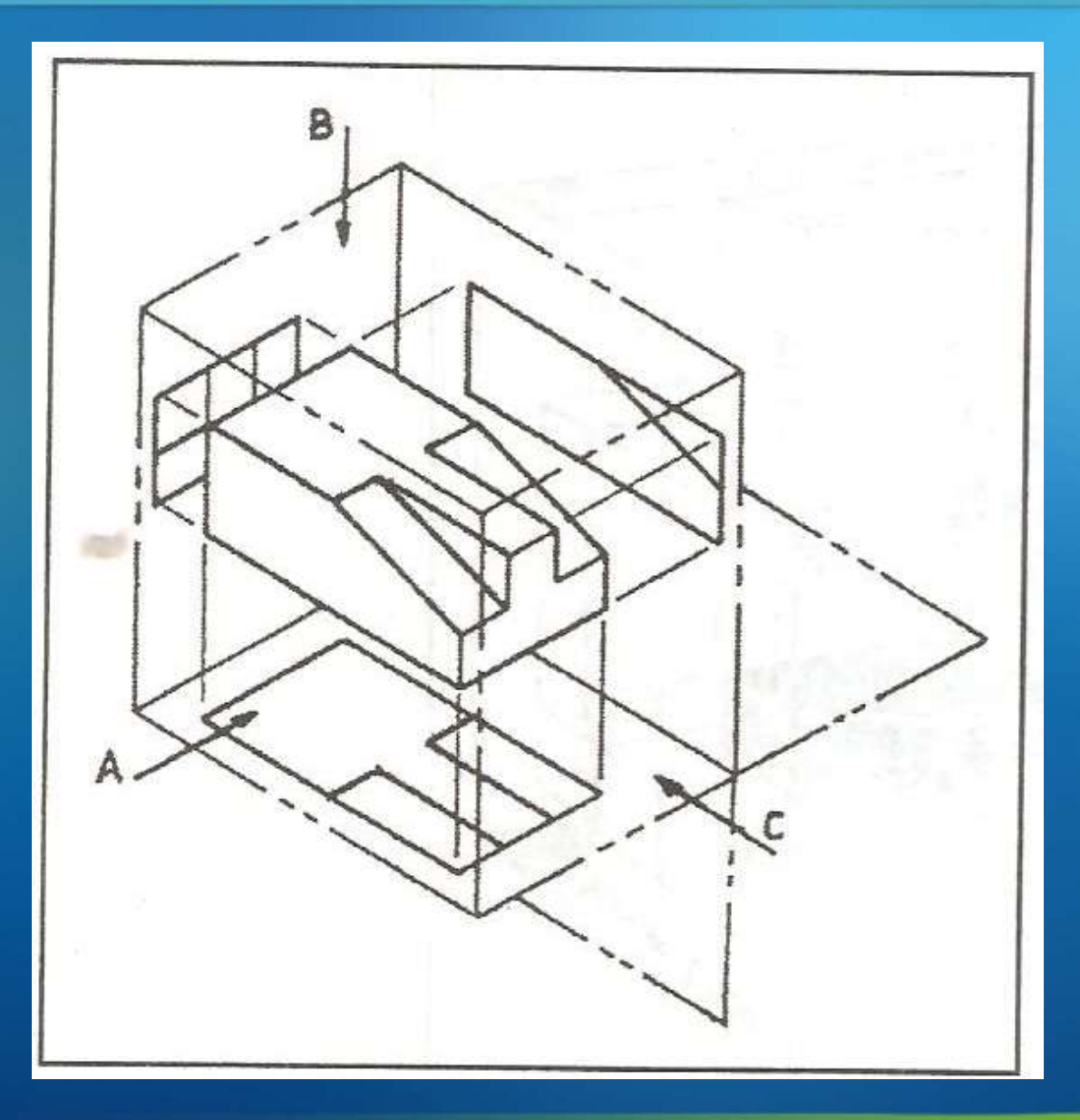

#### Proyeksi Kwadran 1

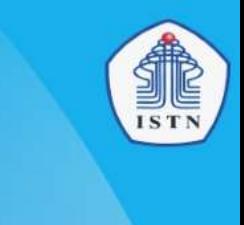

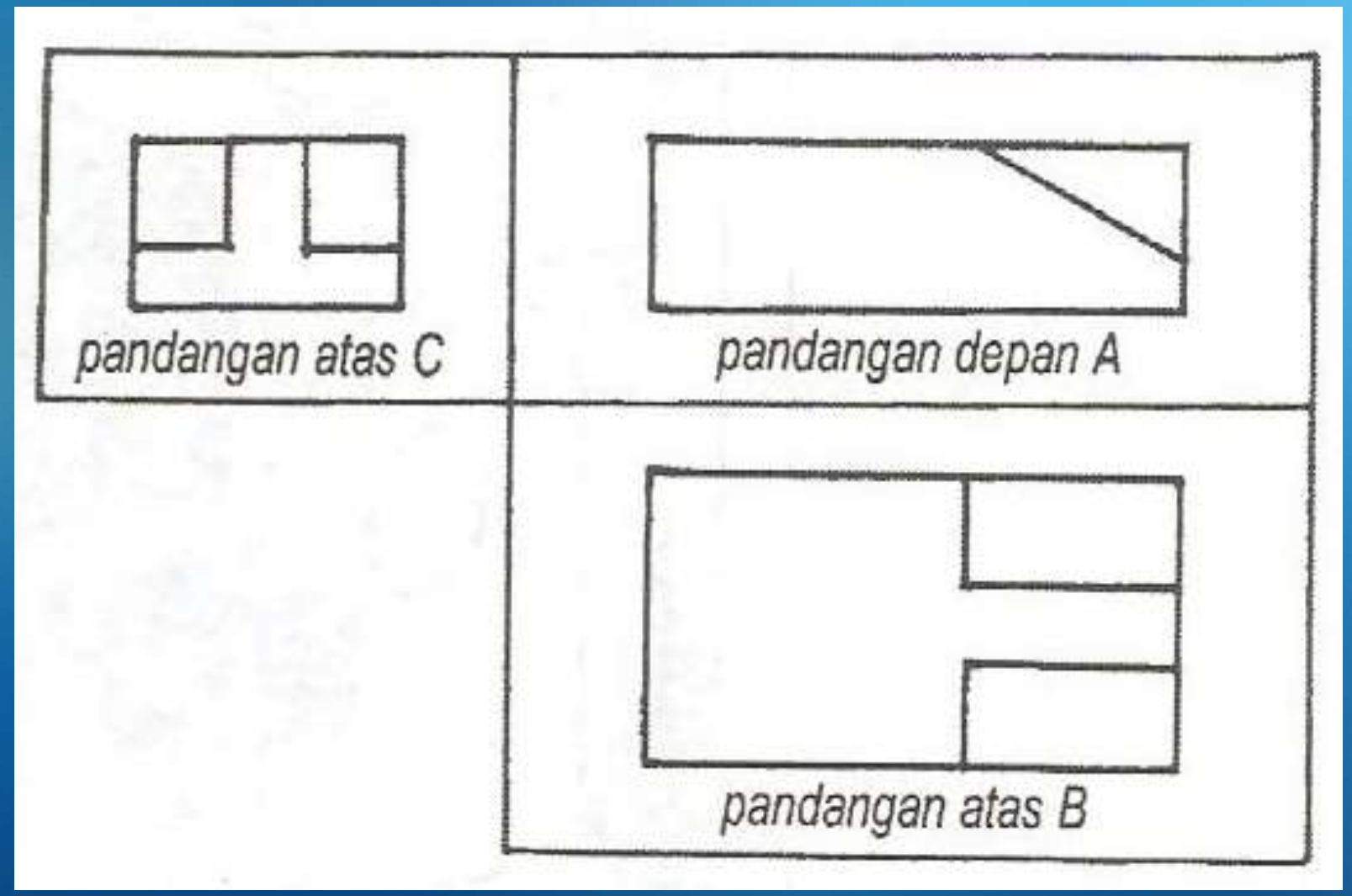

### Proyeksi Kwadran 1 (Proyeksi Eropa)

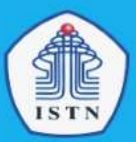

**Proyeksi cara ini beranggapan bahwa obyek atau benda yang akan digambar atau diproyeksikan seolah-olah berada dalam suatu kubus.**

**Setiap pandangan menunjukkan benda yang terlihat pada bidang proyeksi dengan melihat sisi benda yang terdekat dengan pengamat. Urutan proyeksi Eropa: pengamat, obyek, dan bidang proyeksi (garis proyeksi ditarik menjauhi pengamat)**

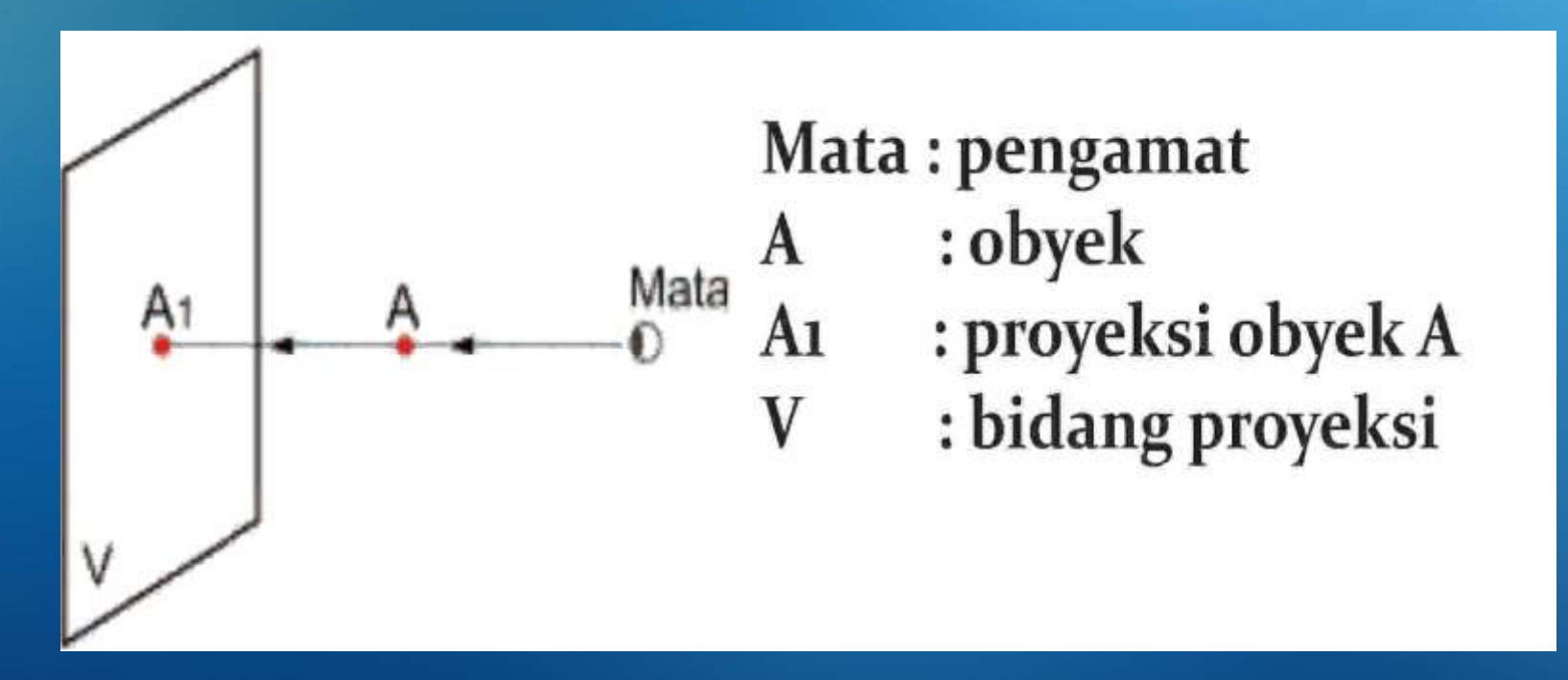

#### Lambang Proyeksi Eropa

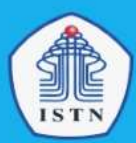

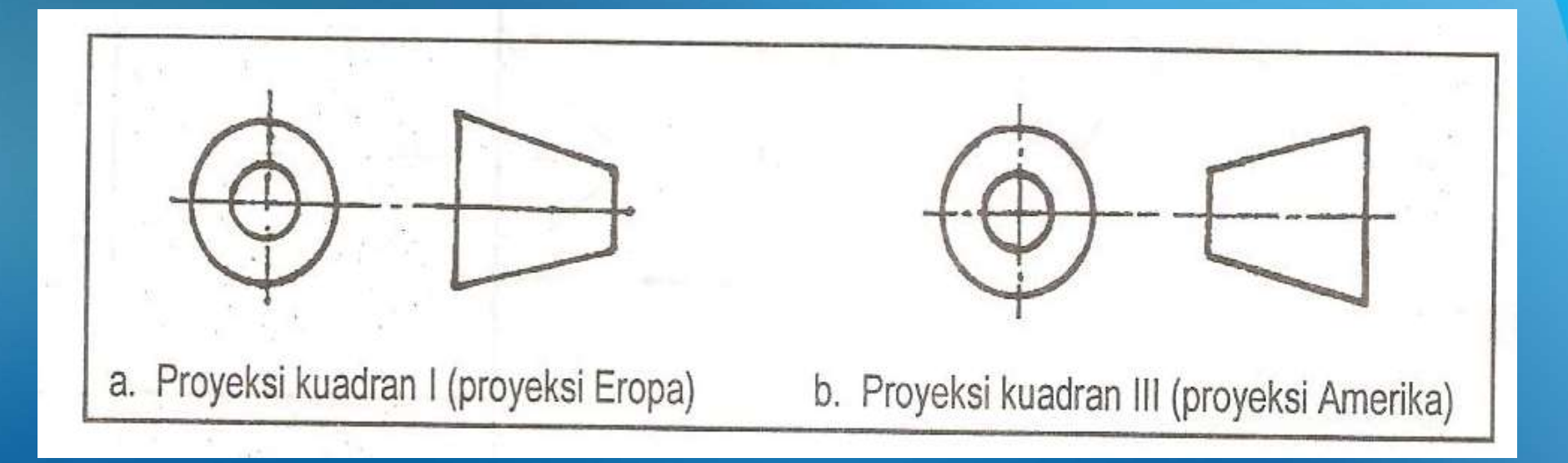

#### **Format Tampak Proyeksi Eropa**

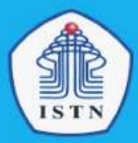

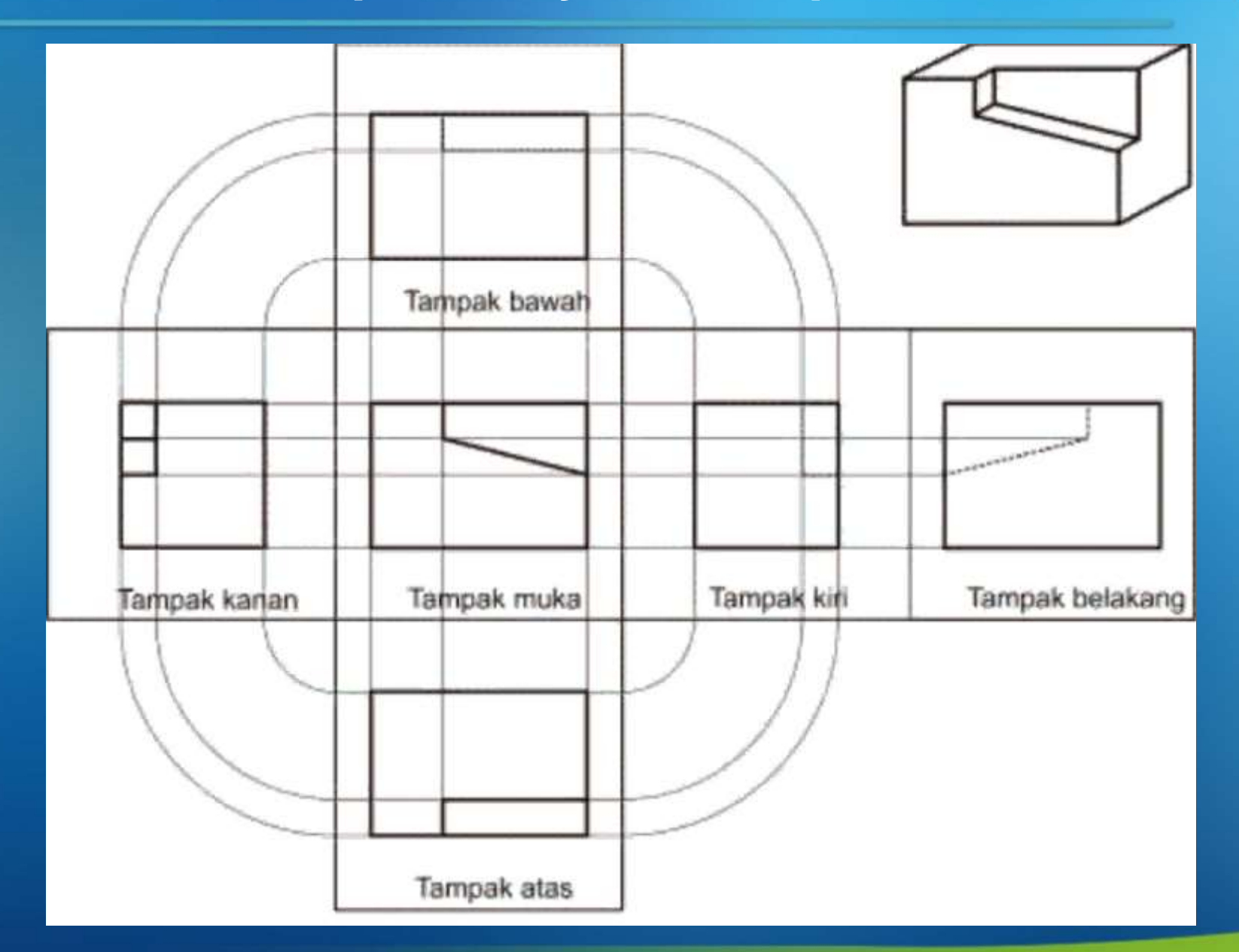

#### **Contoh Gambar Proyeksi Ortogonal Eropa**

**STR** 

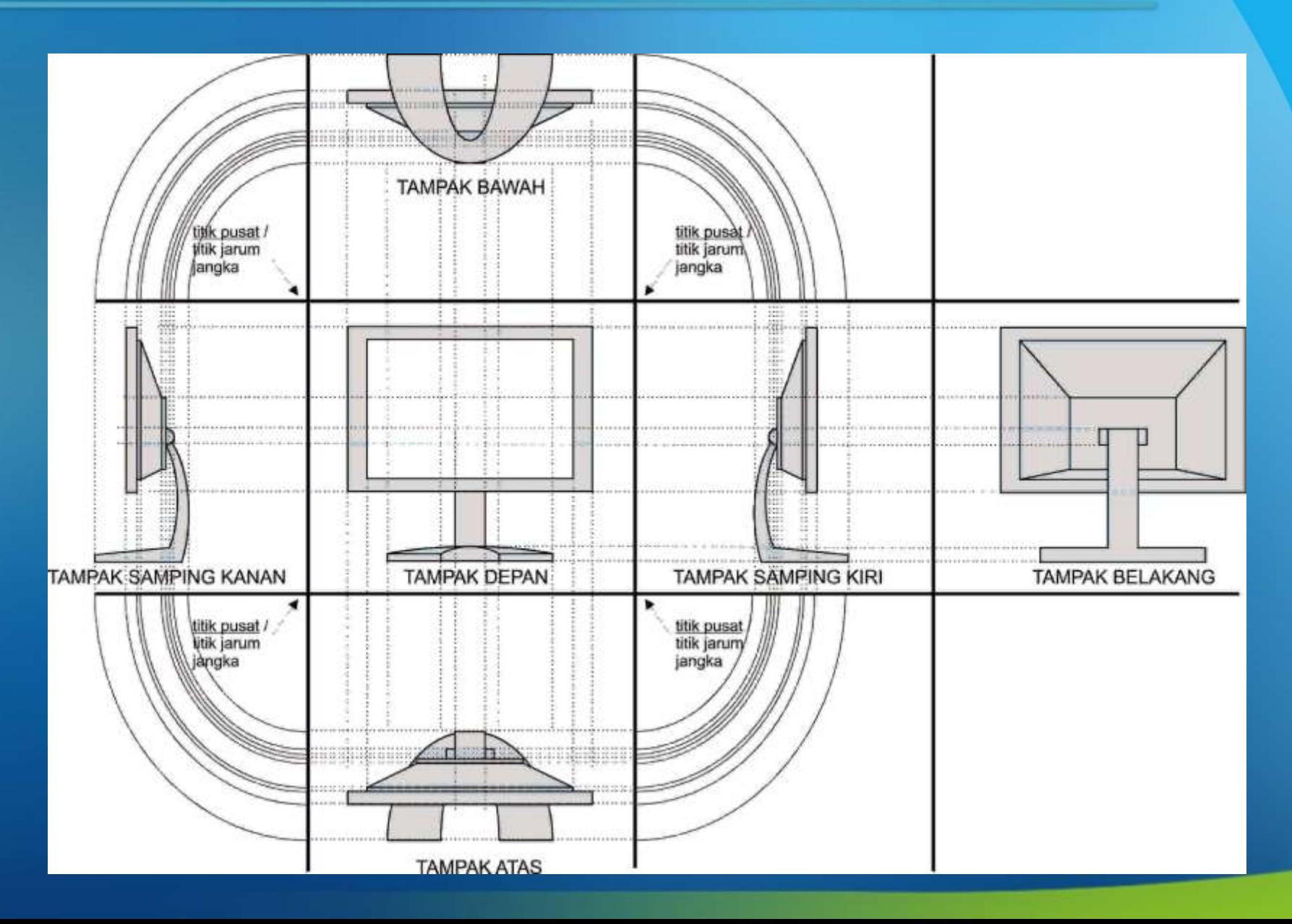

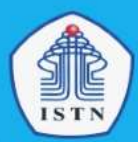

**Proyeksi cara ini beranggapan sebaliknya, yaitu seolah-olah obyek atau benda berada di luar kubus. Asas proyeksi Amerika: bidang gambar (bidang proyeksi) diletakkan di antara mata dan benda yang digambar, sedang bidang gambar tersebut adalah bidang gambar yang bening, seperti kaca.**

**Setiap pandangan menunjukkan benda yang terlihat pada bidang proyeksi dengan melihat sisi benda yang terjauh dengan pengamat. Urutan proyeksi Amerika: pengamat, bidang proyeksi, dan obyek (garis proyeksi ditarik menuju pengamat)**

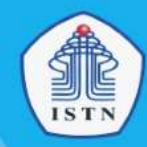

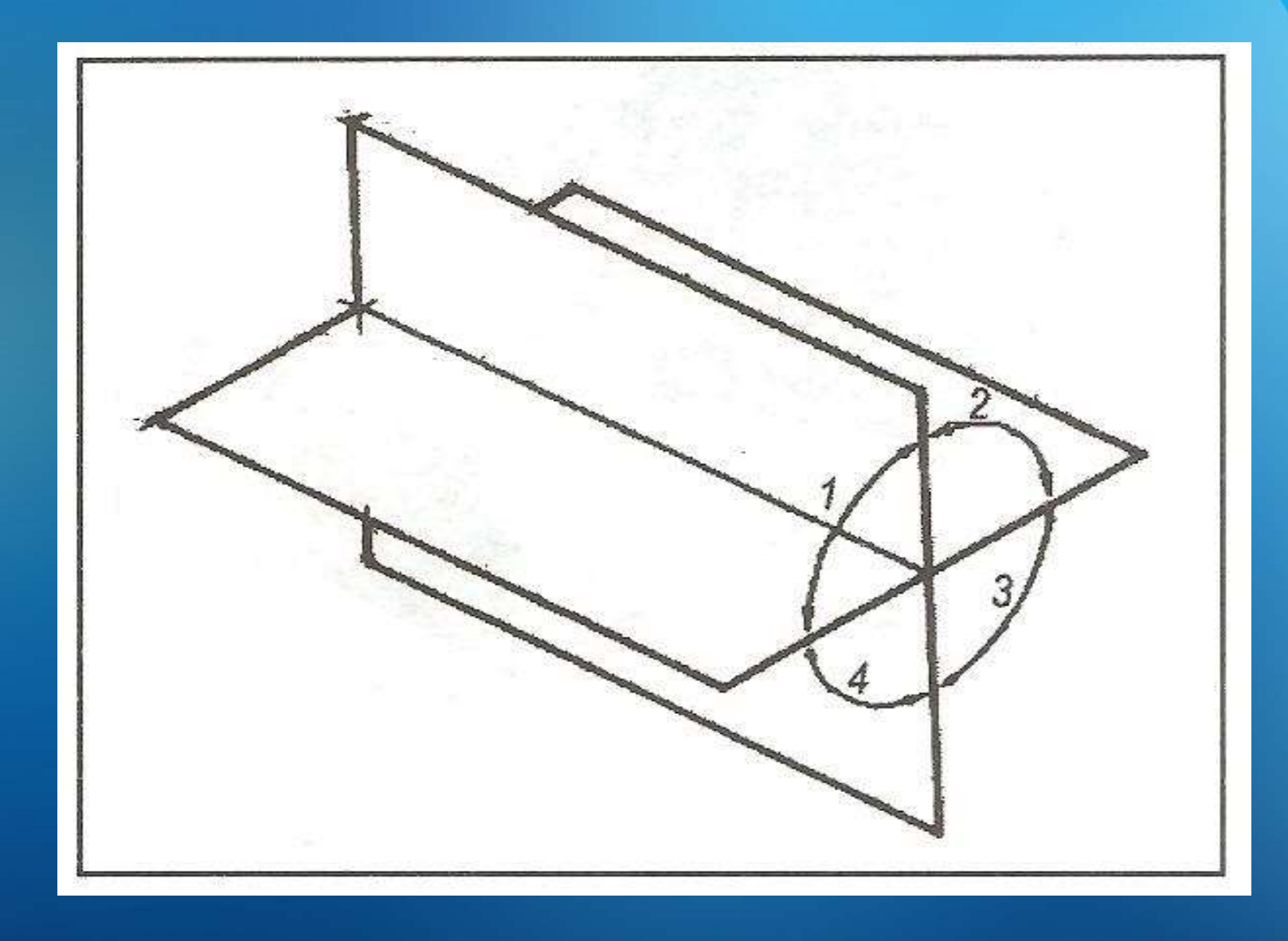

### Proyeksi Kwadran 3

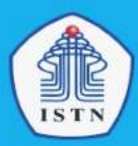

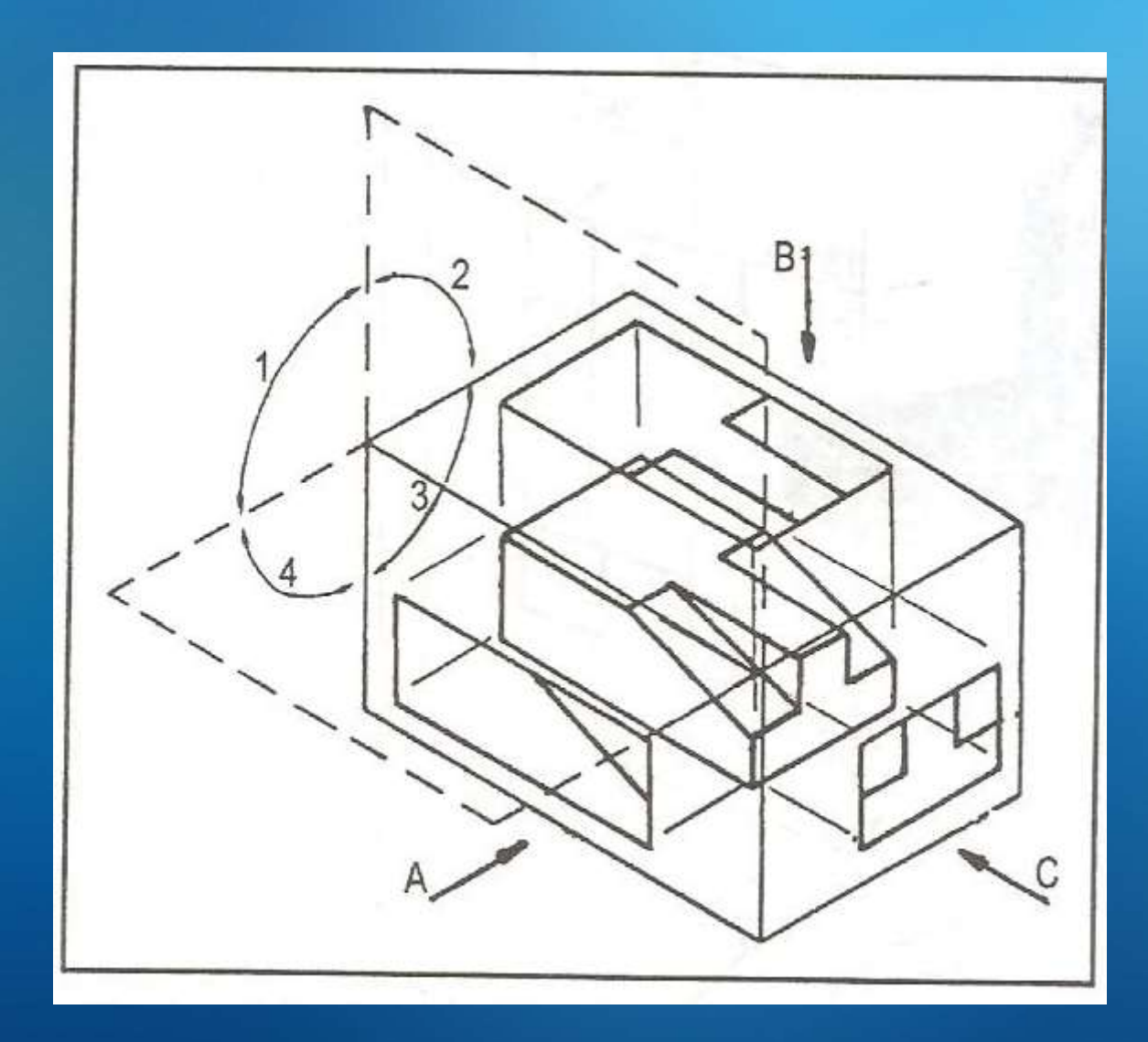

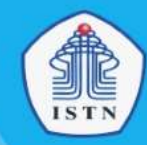

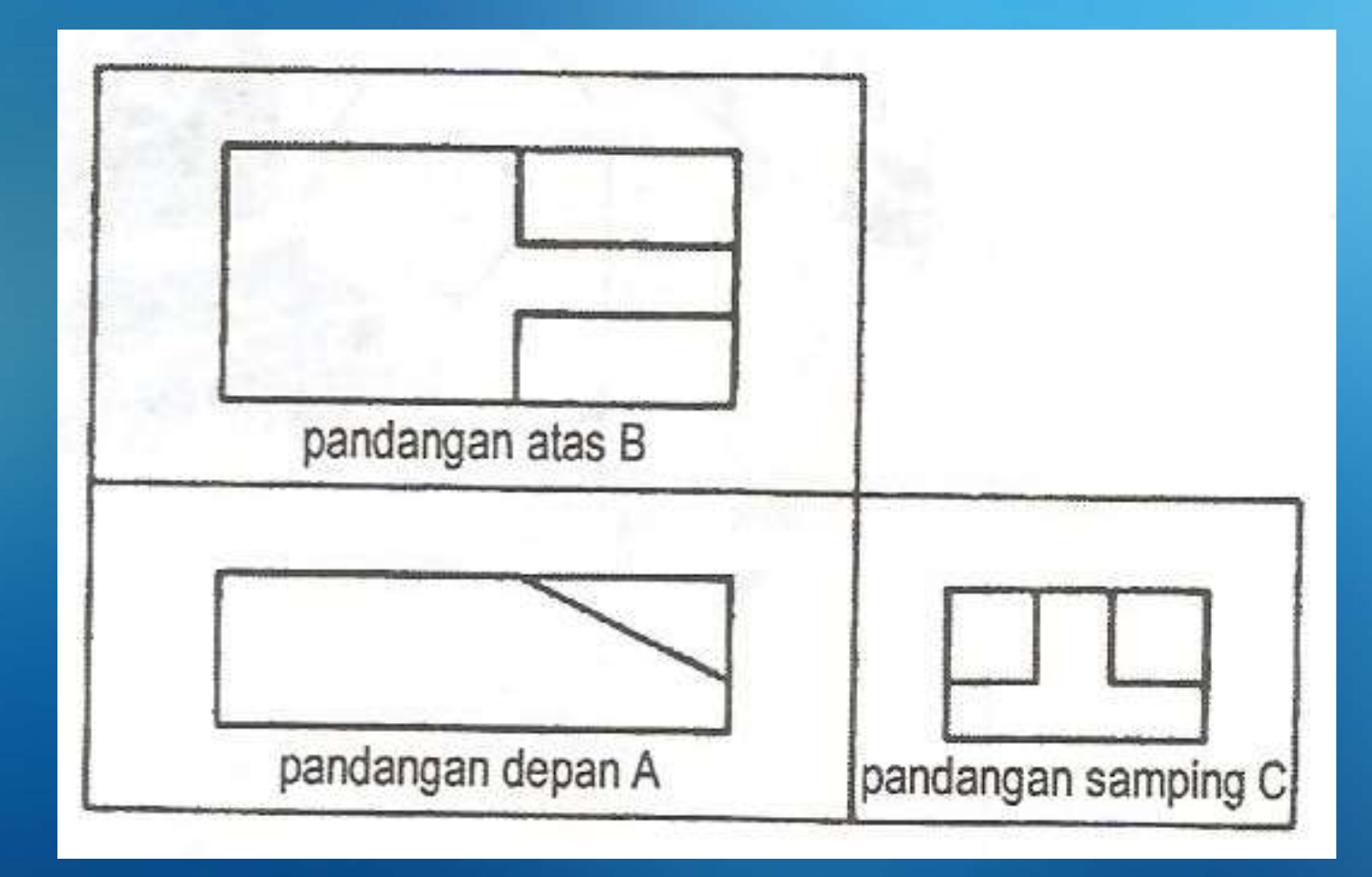

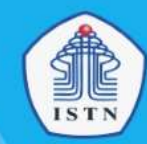

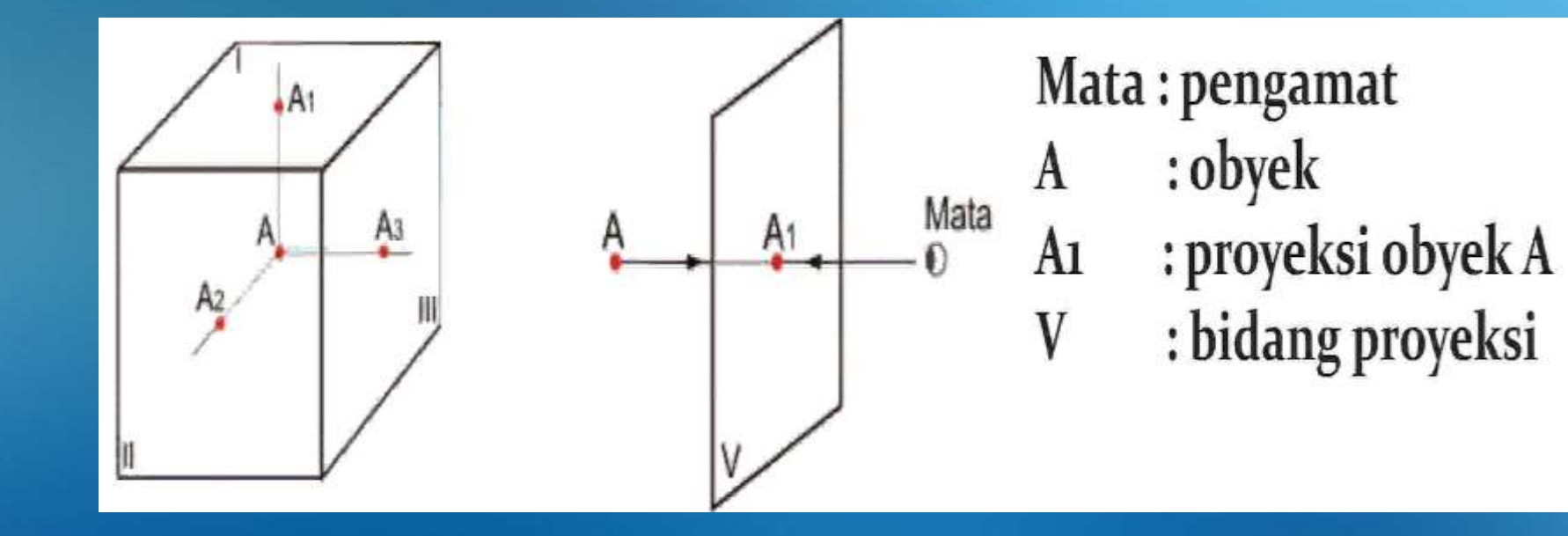

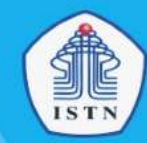

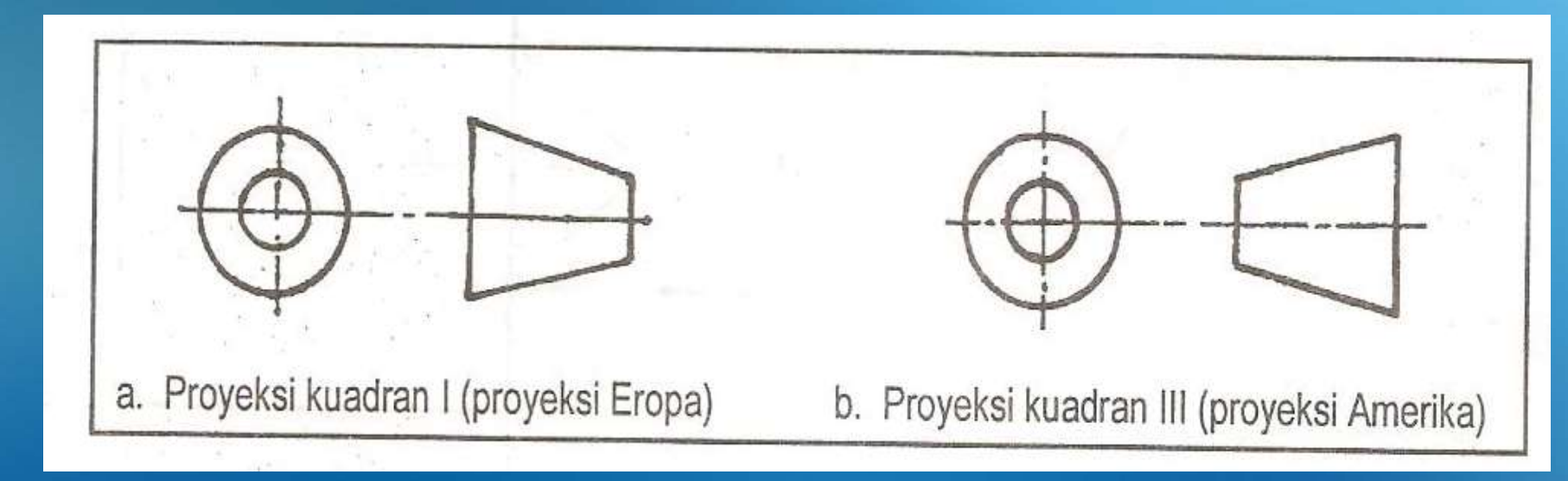

#### **Format Tampak Proyeksi Amerika**

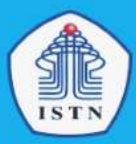

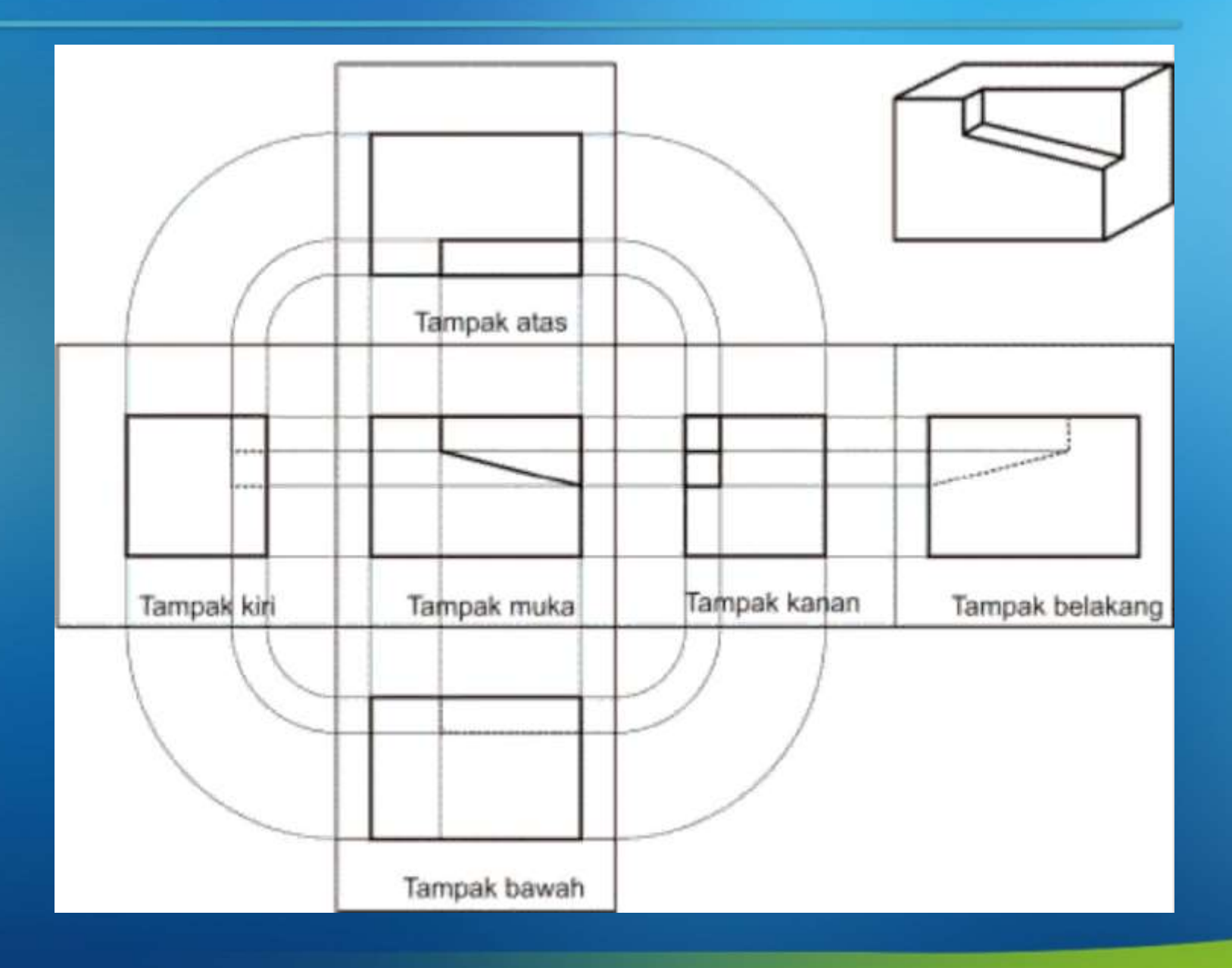

#### **Contoh Gambar Proyeksi Amerika**

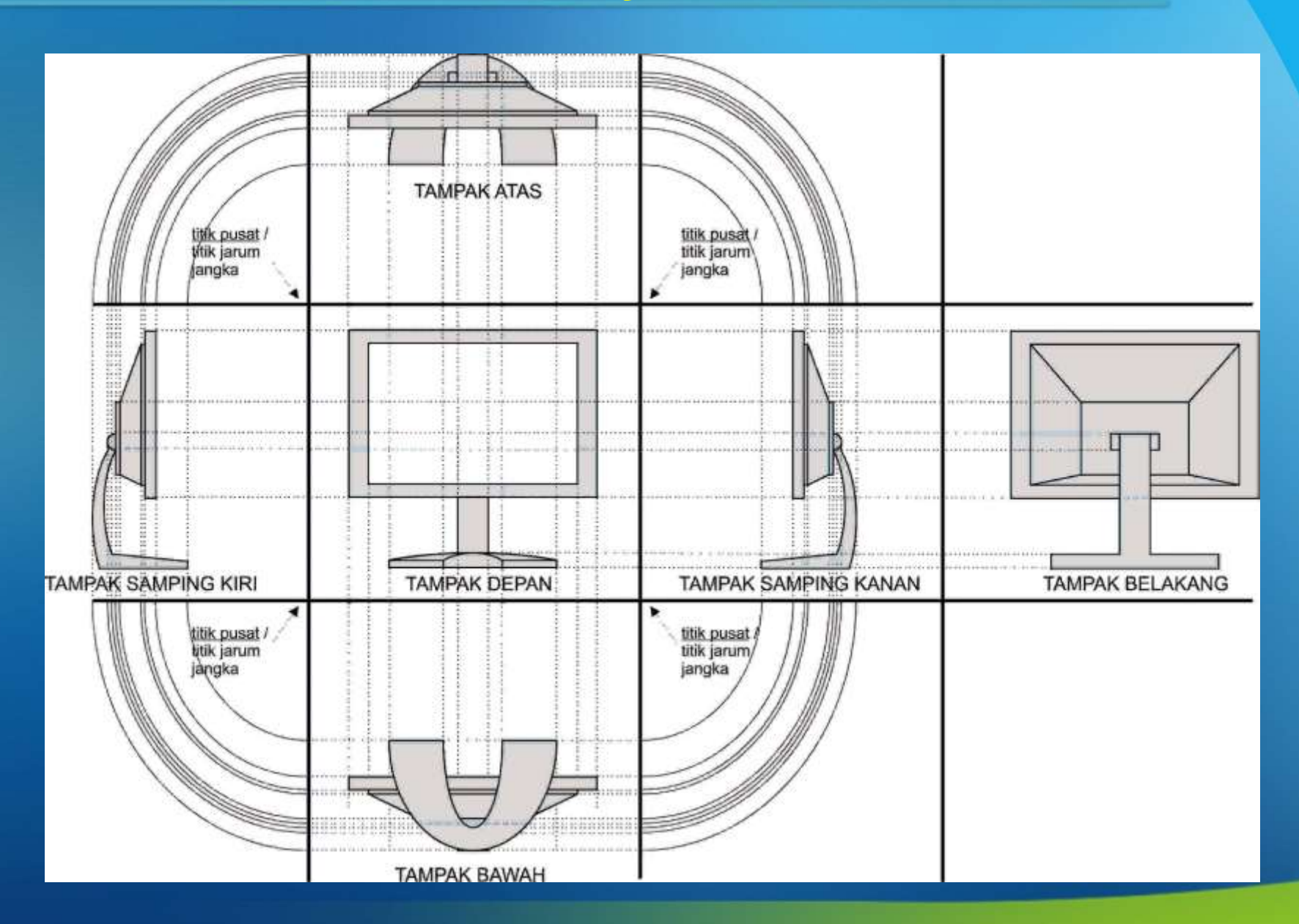

**DE** 

#### **Contoh Gambar Proyeksi Amerika**

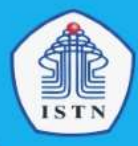

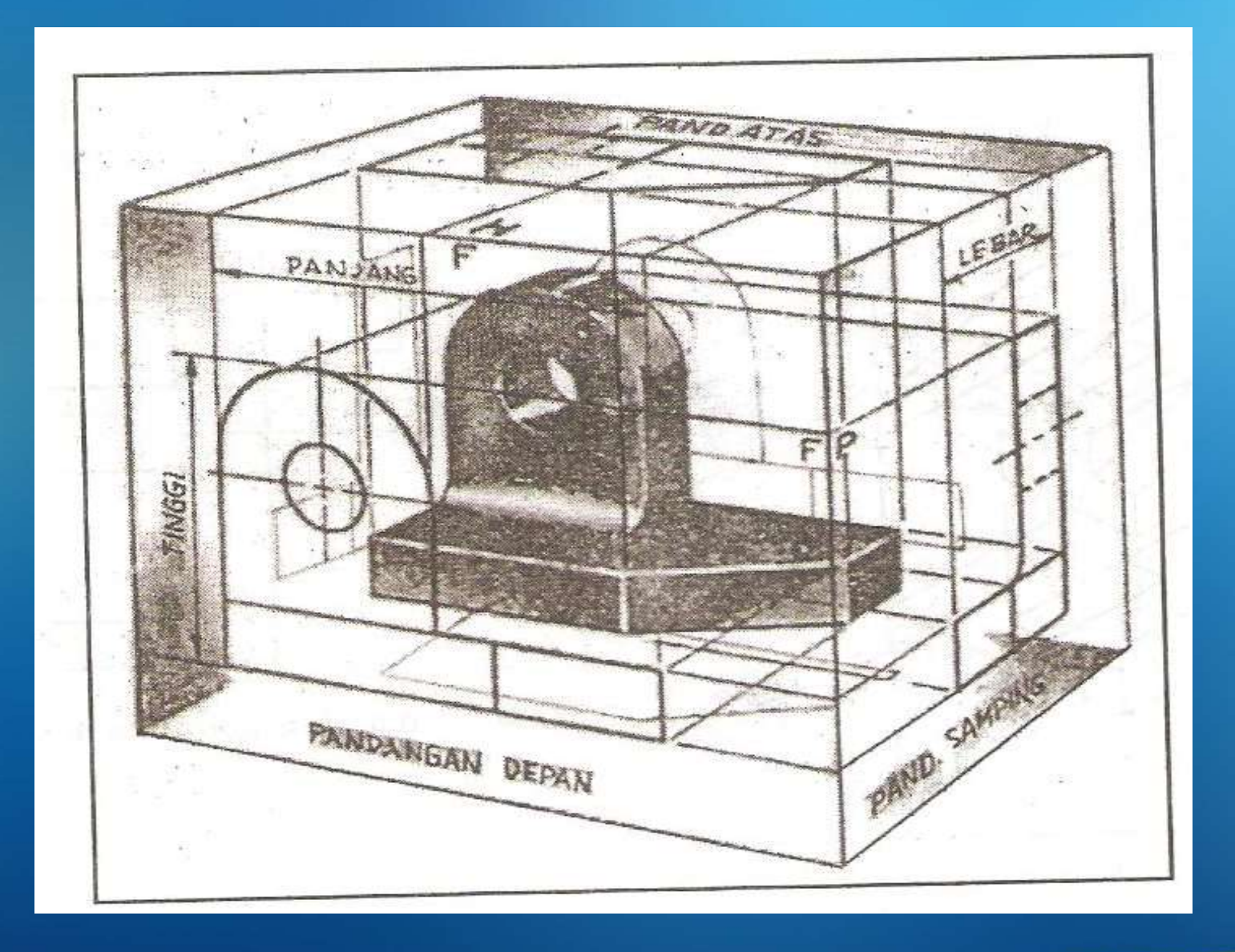

#### **Contoh Gambar Proyeksi Amerika**

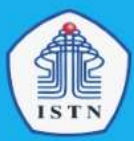

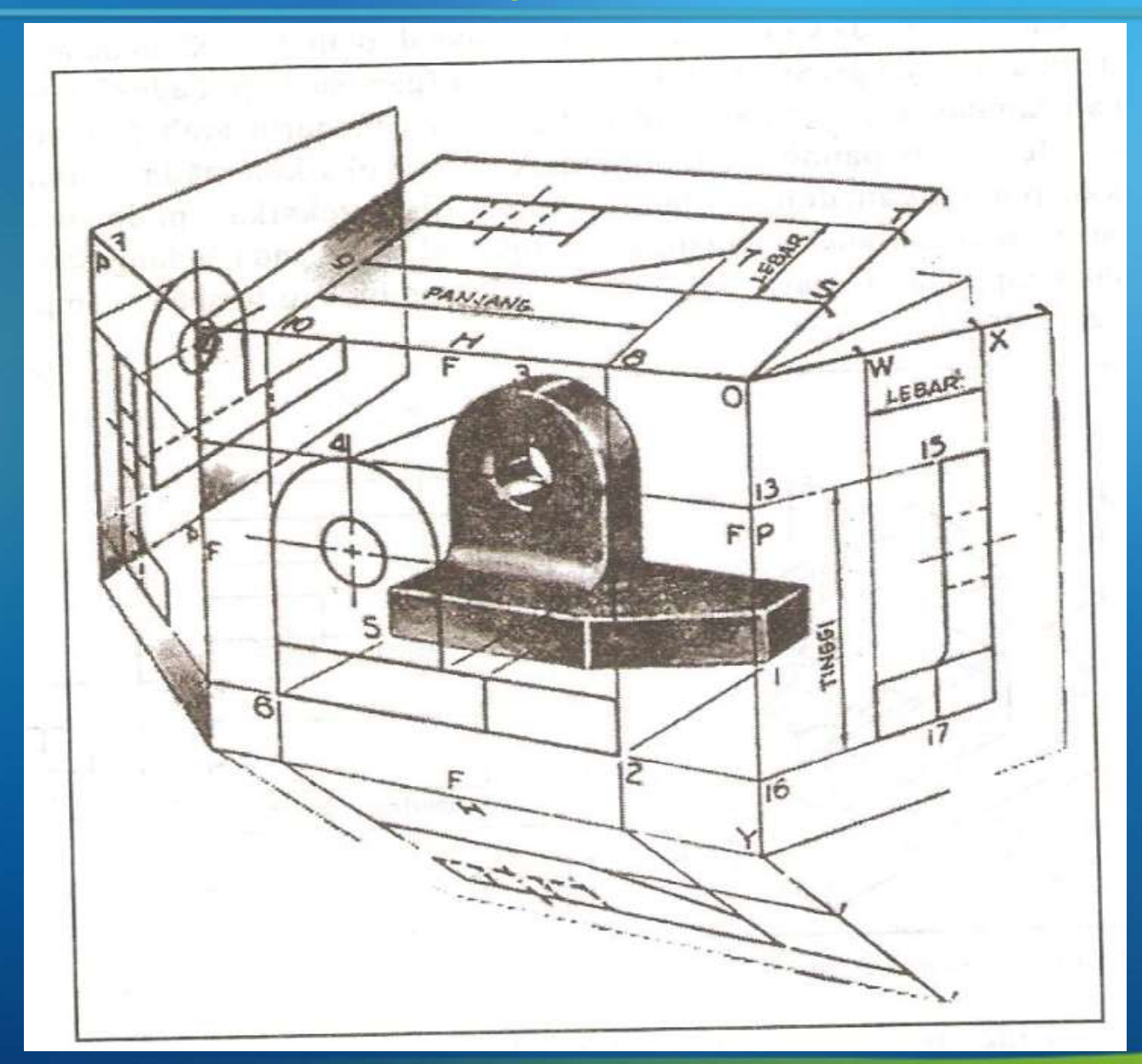

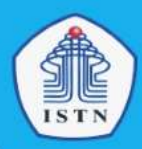

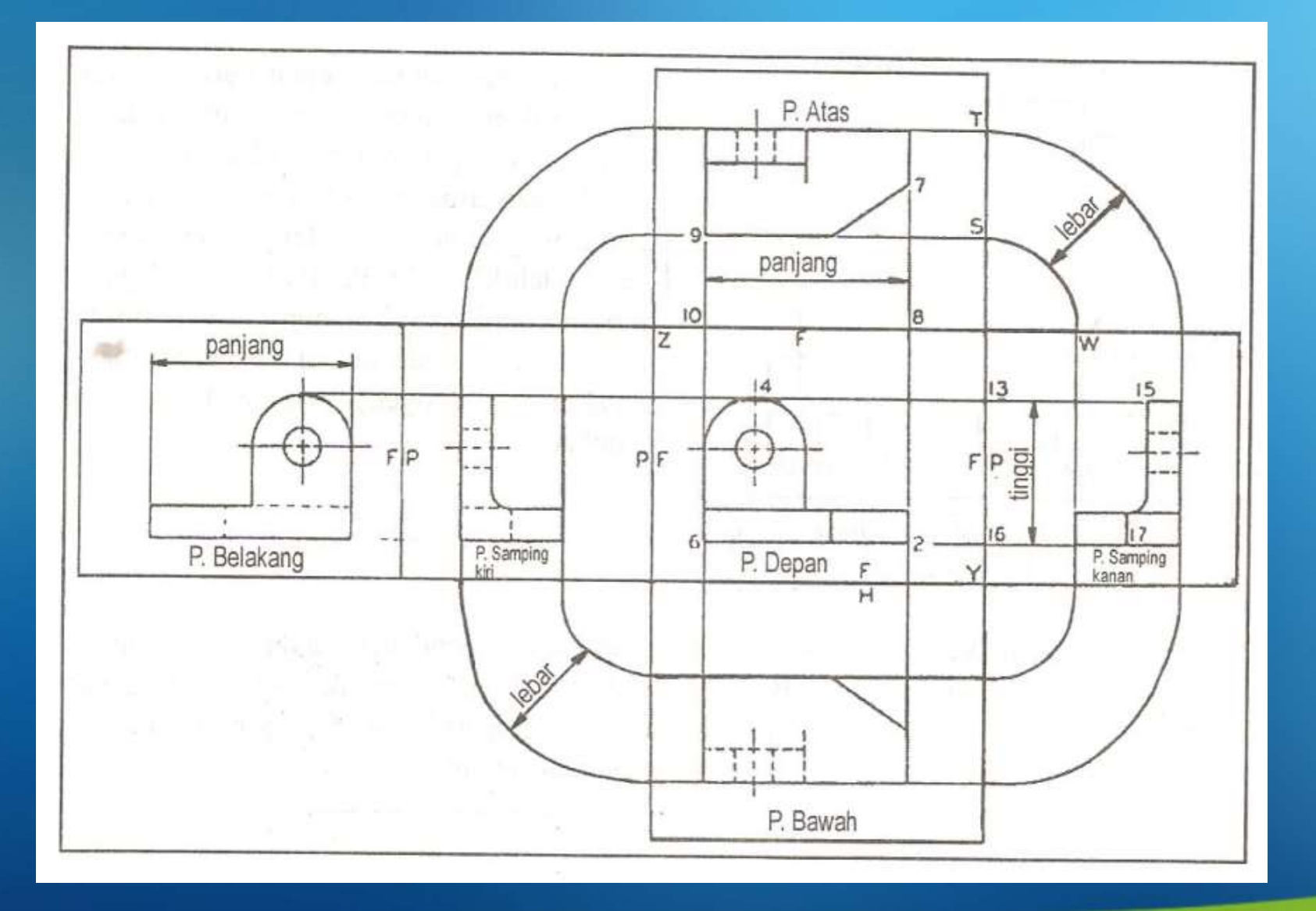

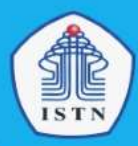

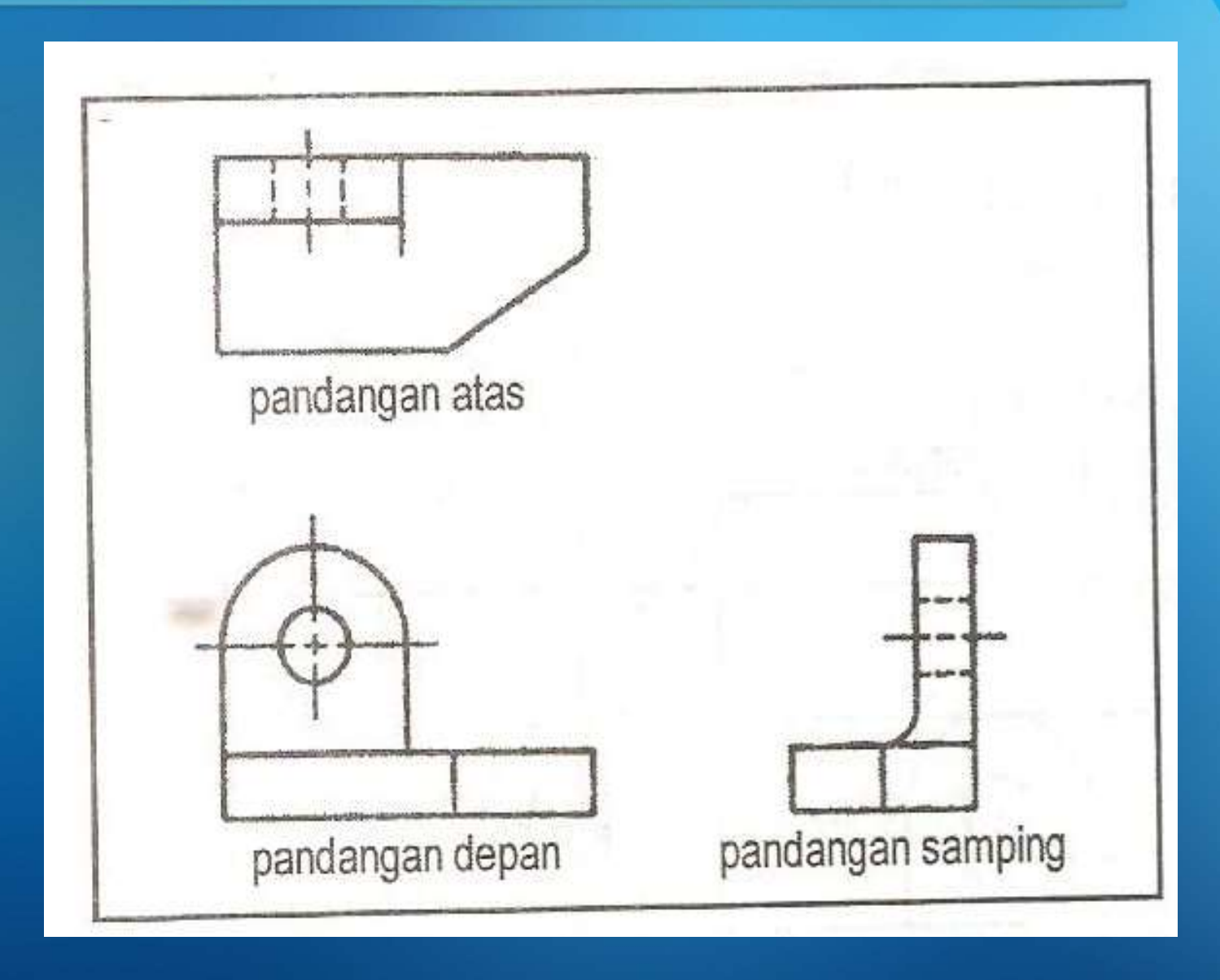

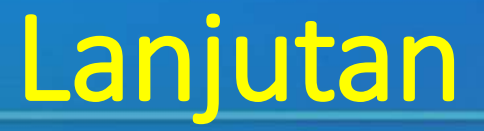

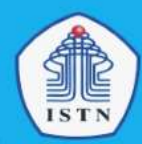

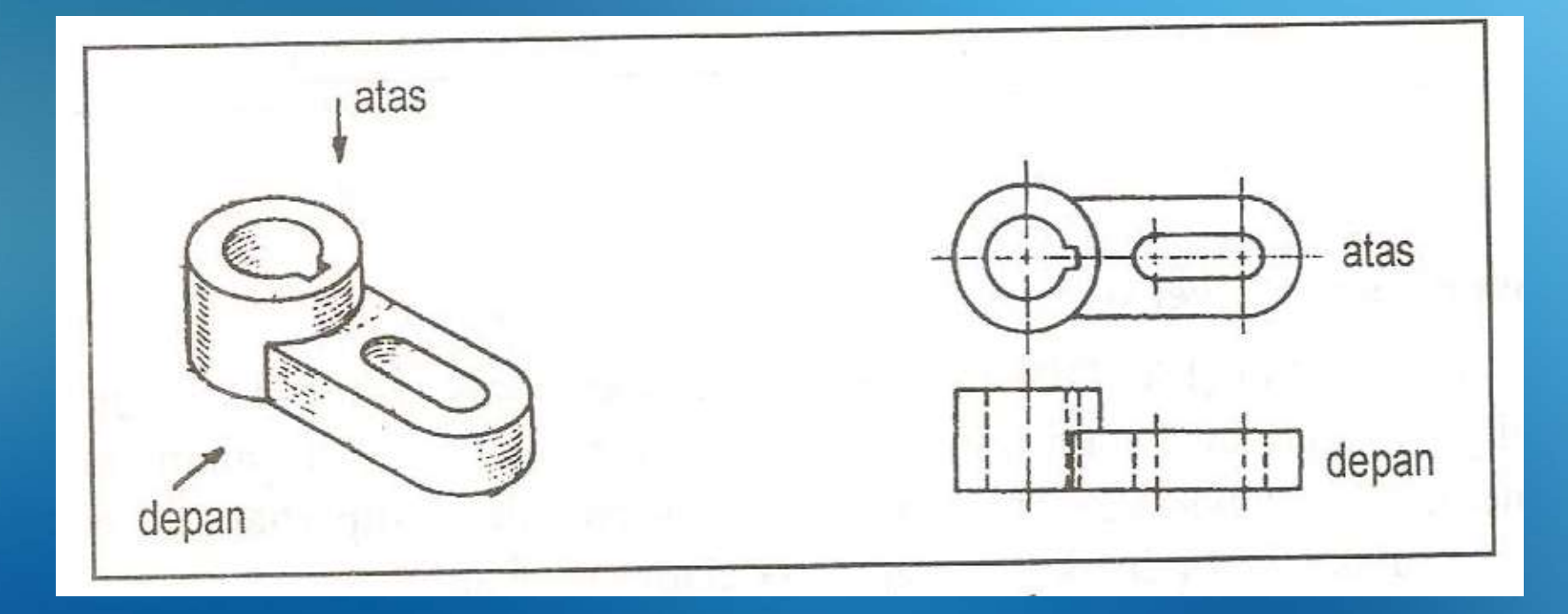

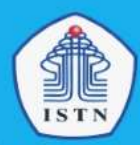

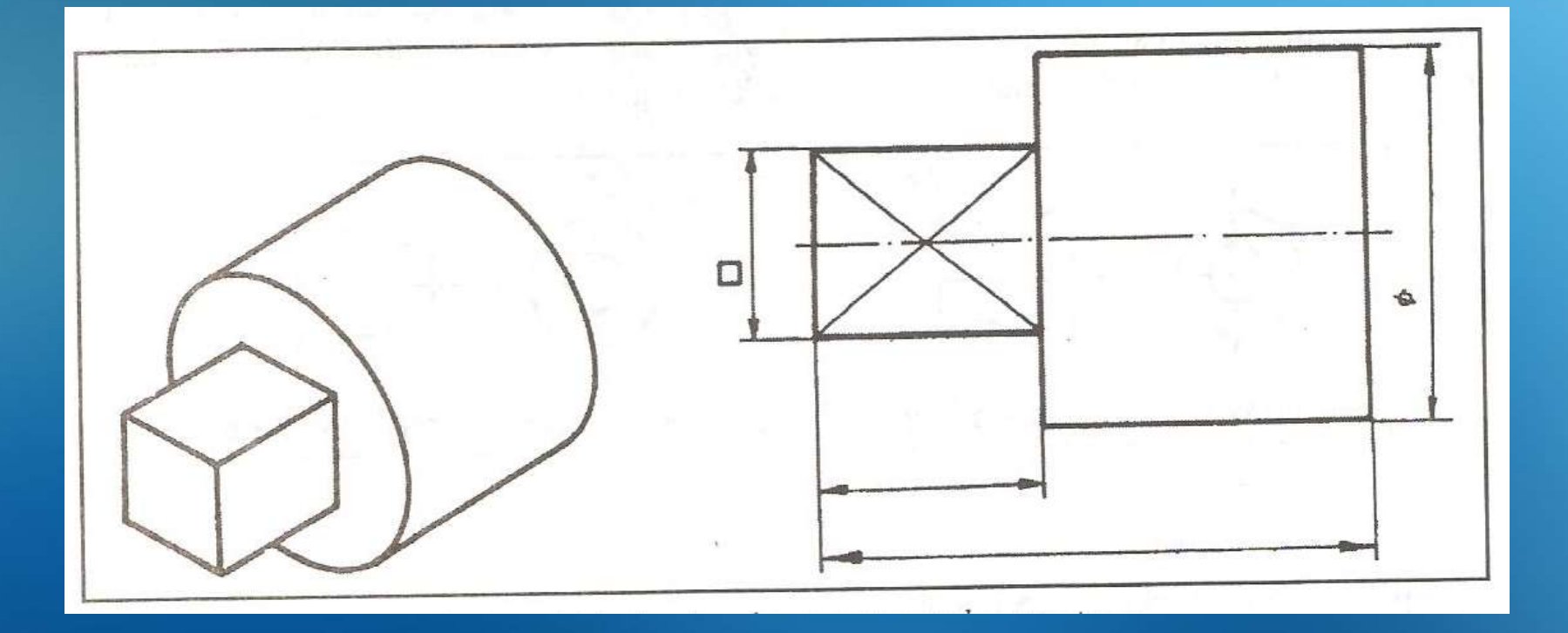

#### Dasar 2 Menggmbr. Proyeksi Ortogonal

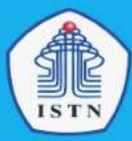

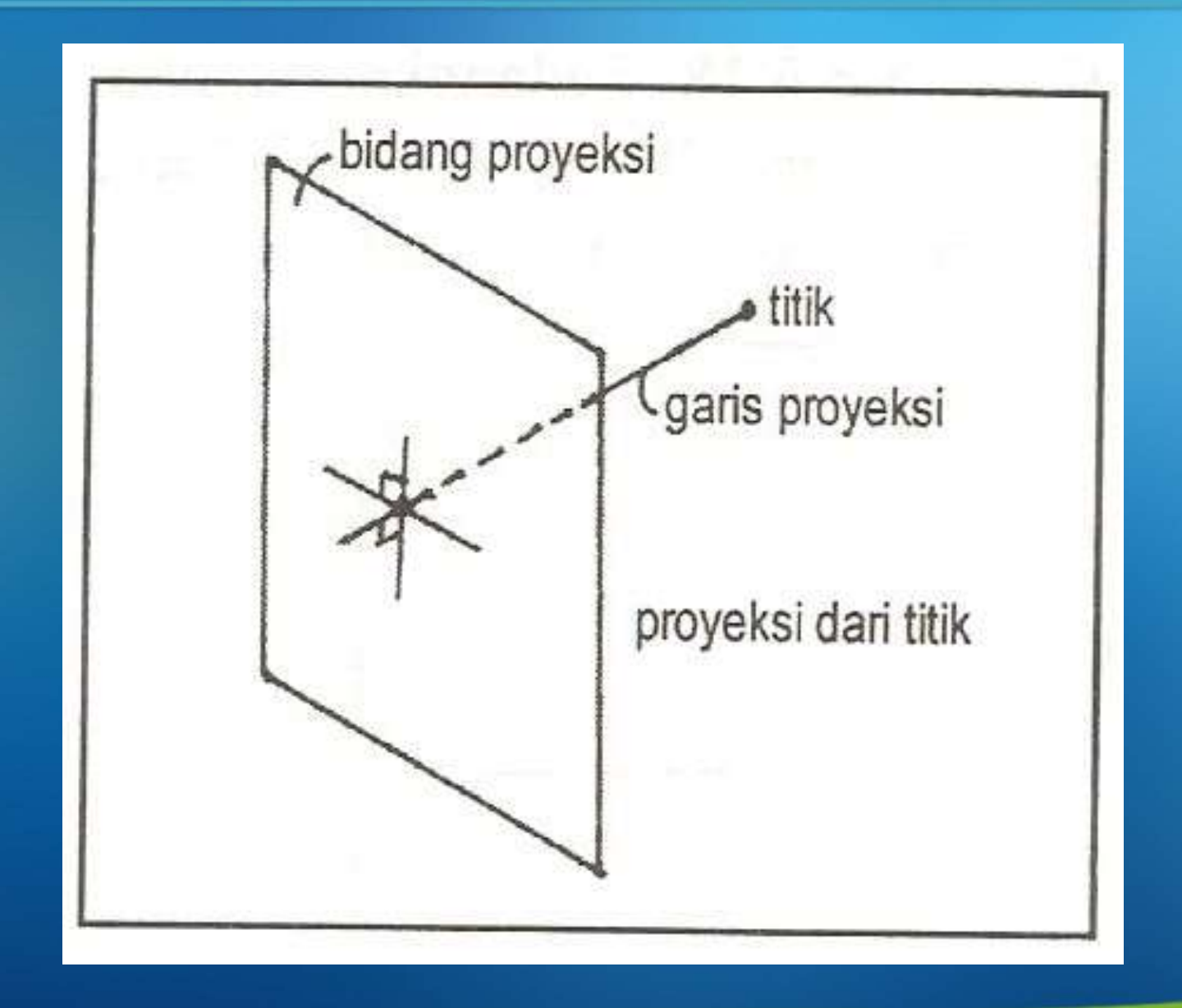

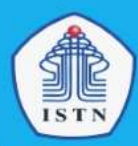

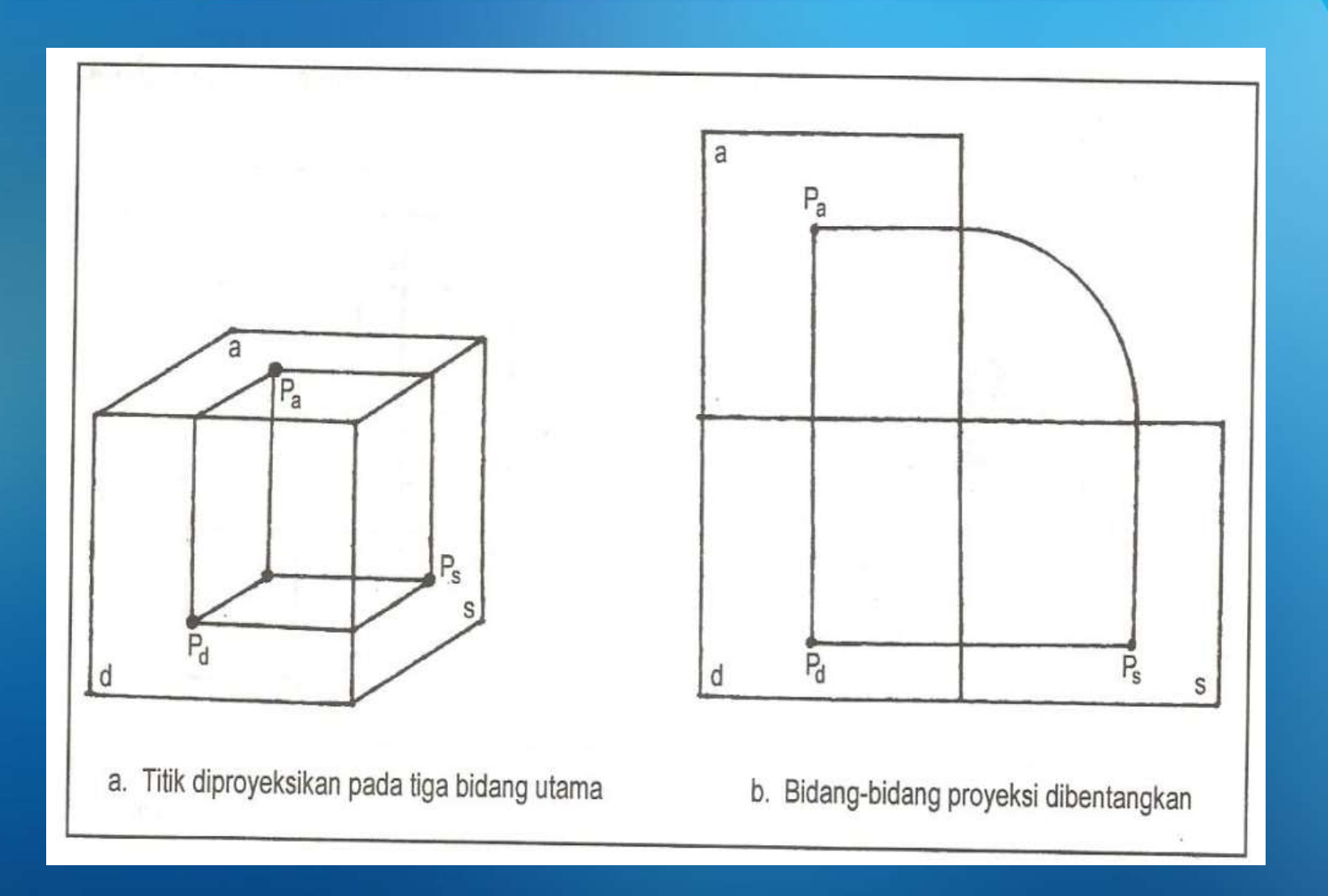

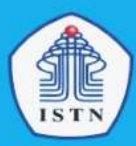

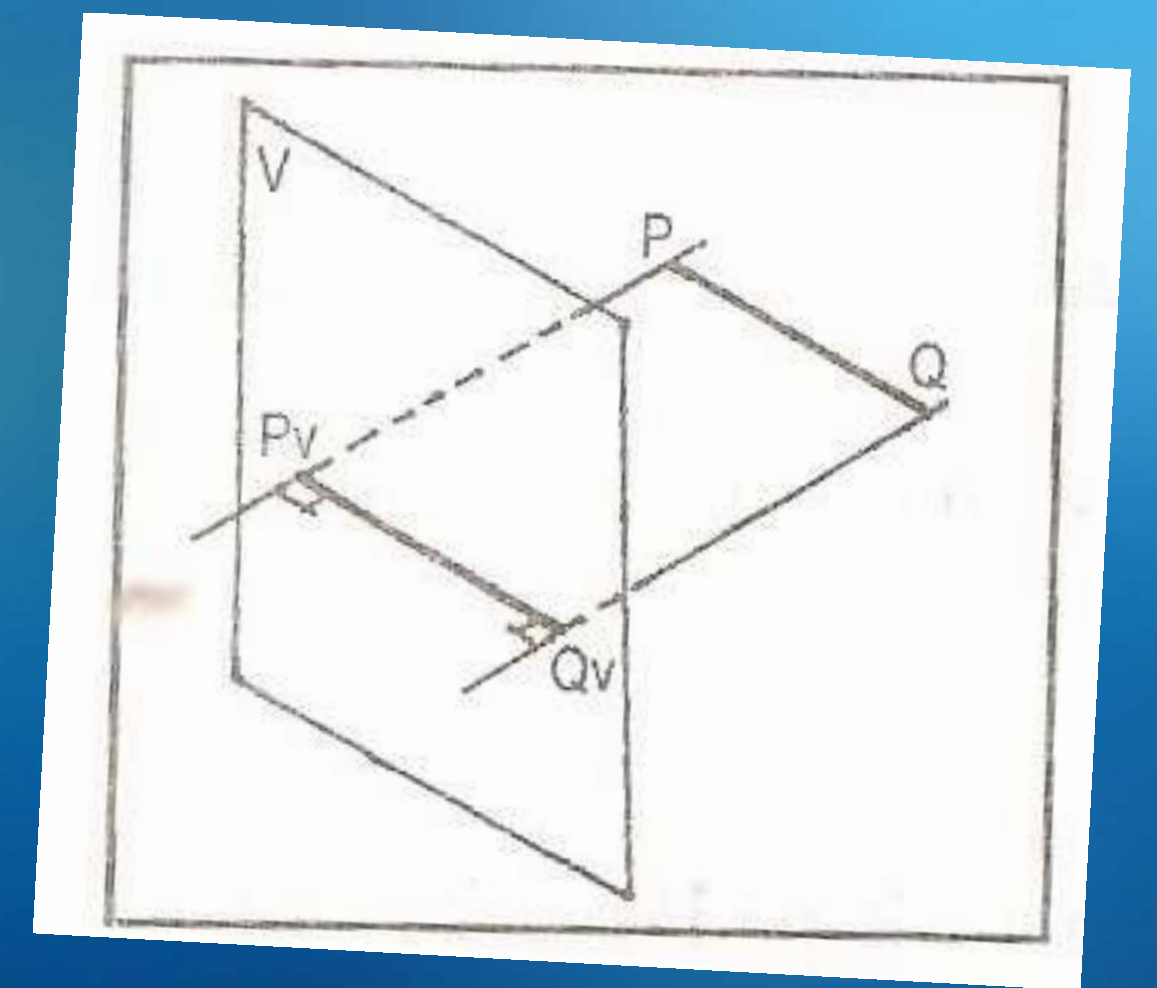

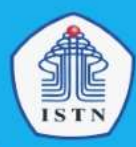

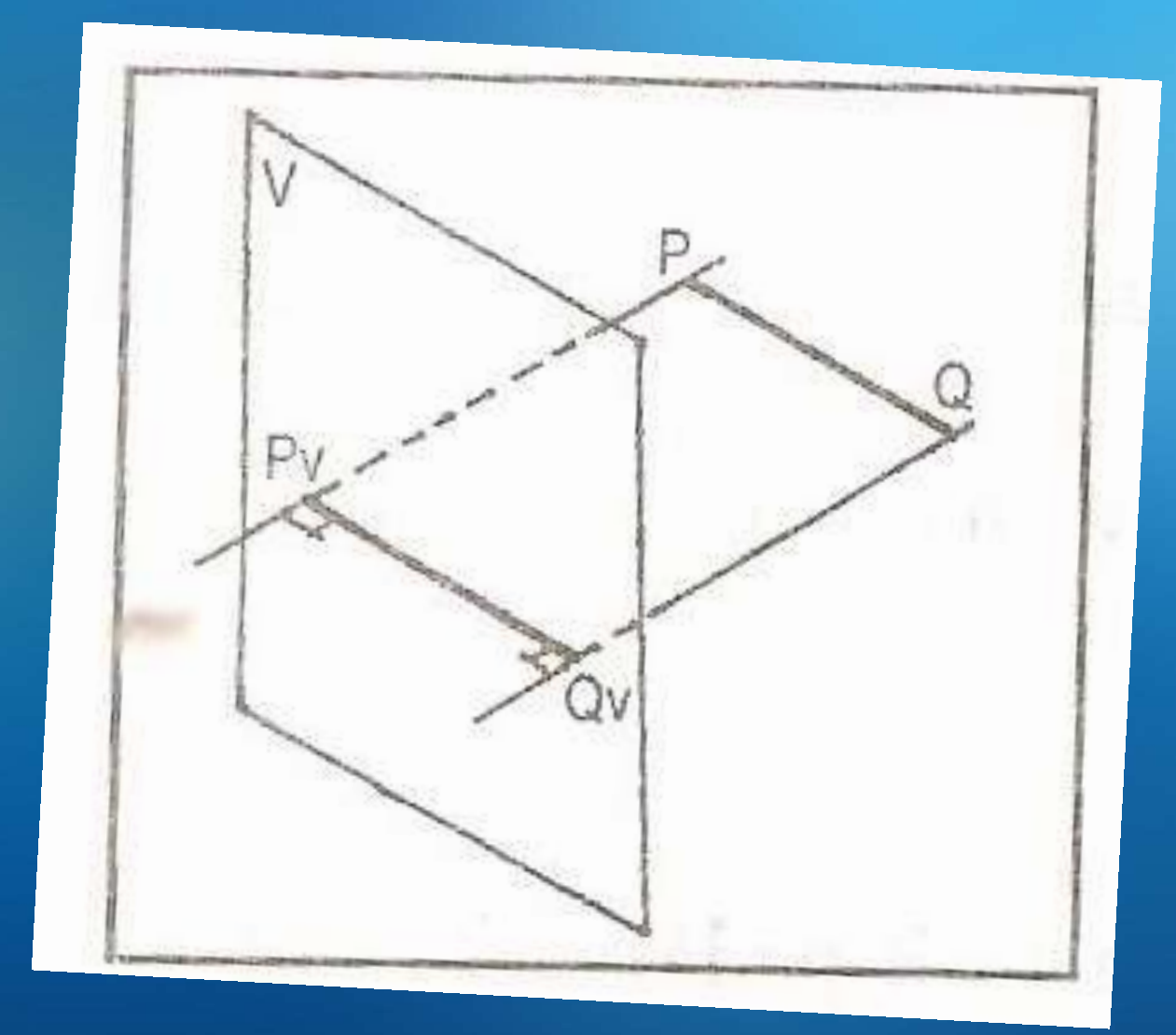

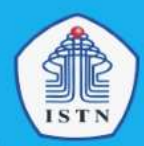

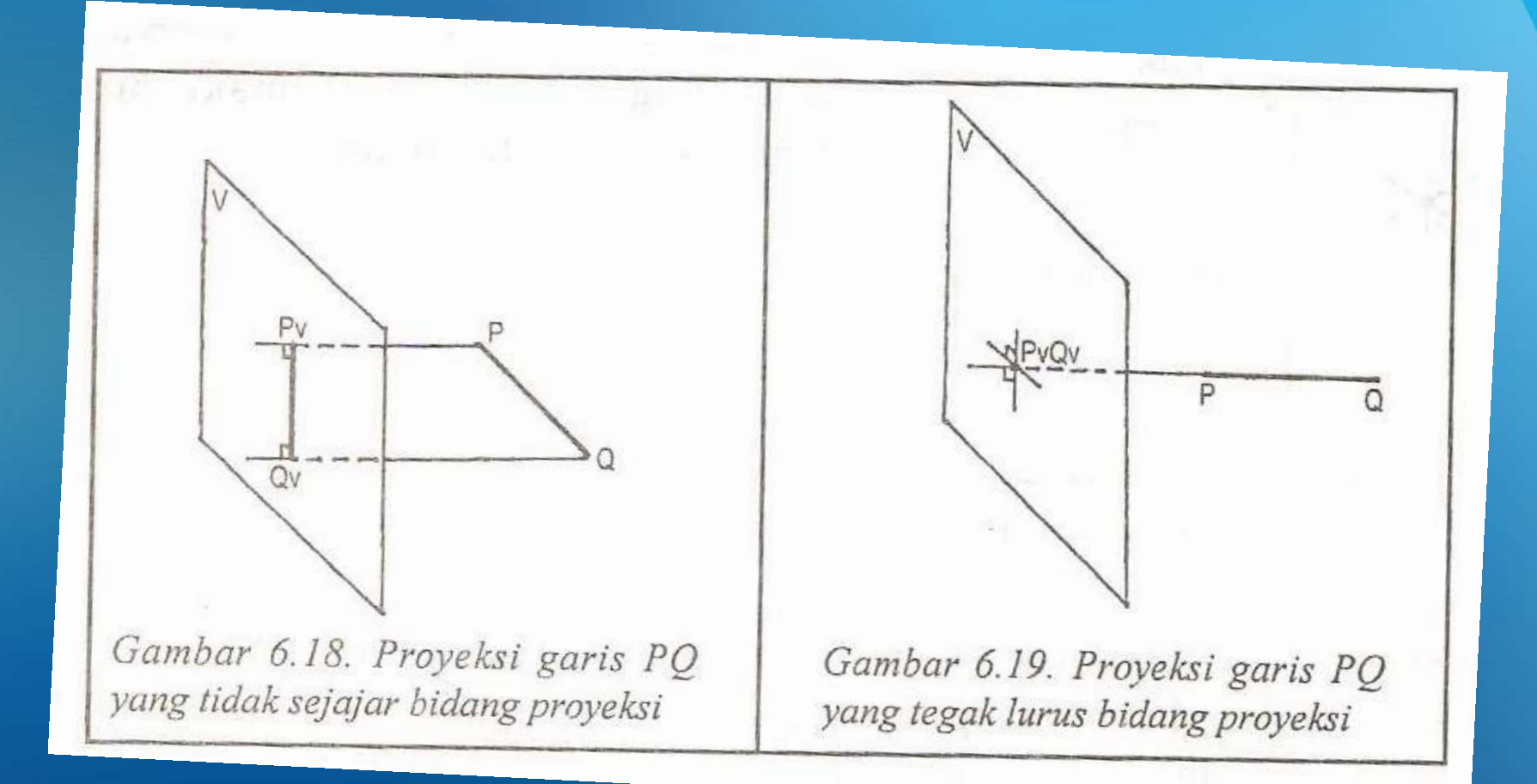

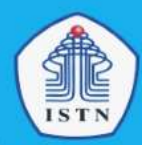

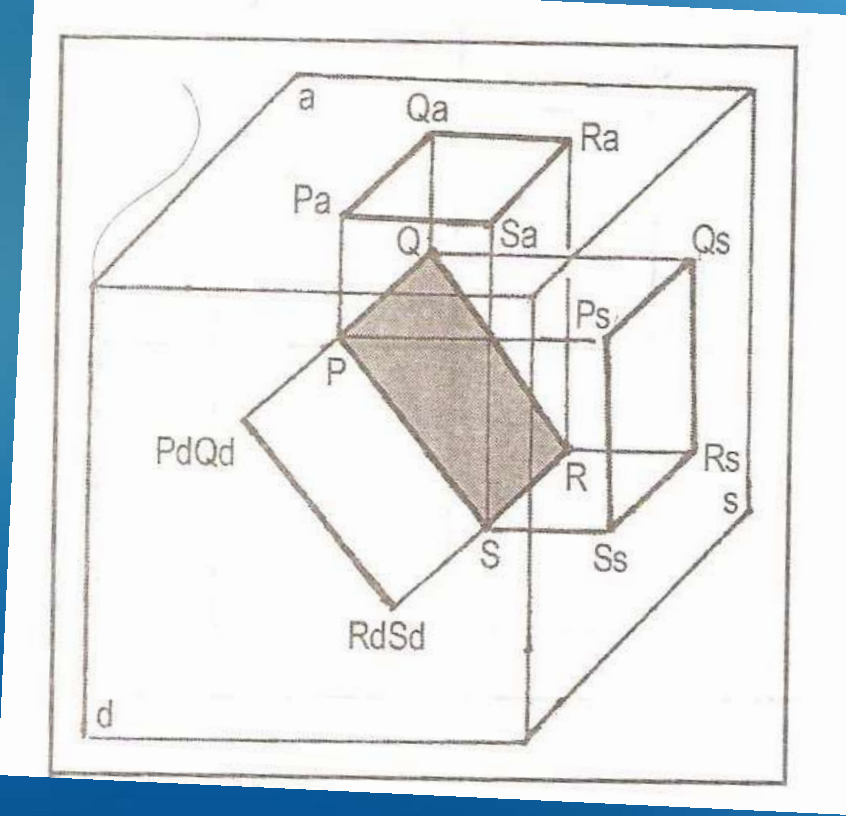

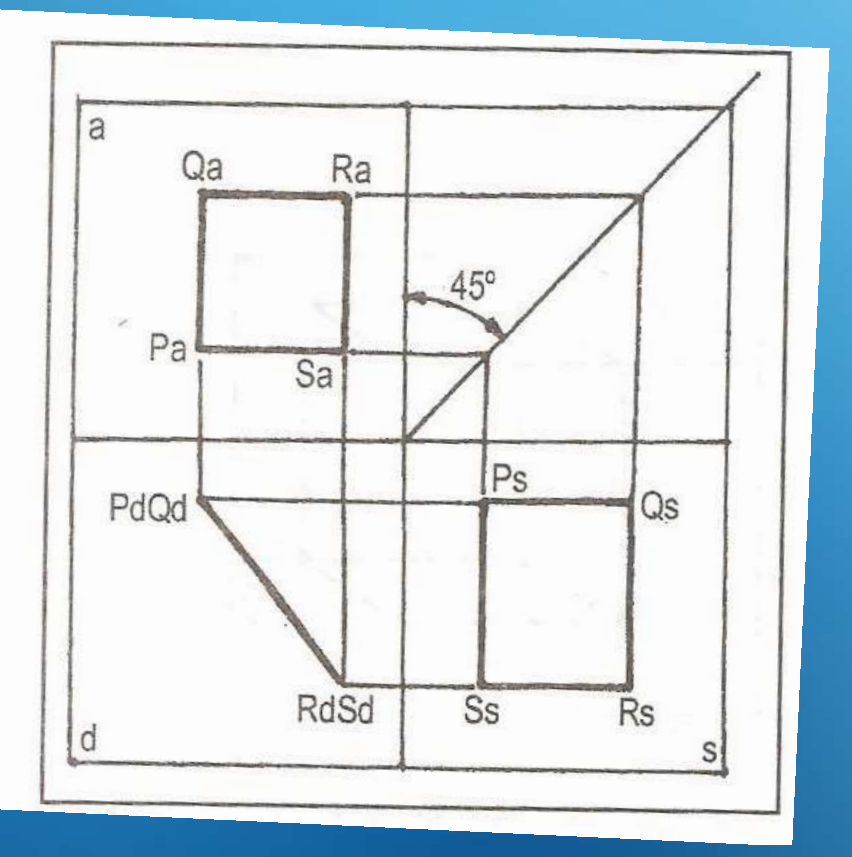

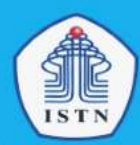

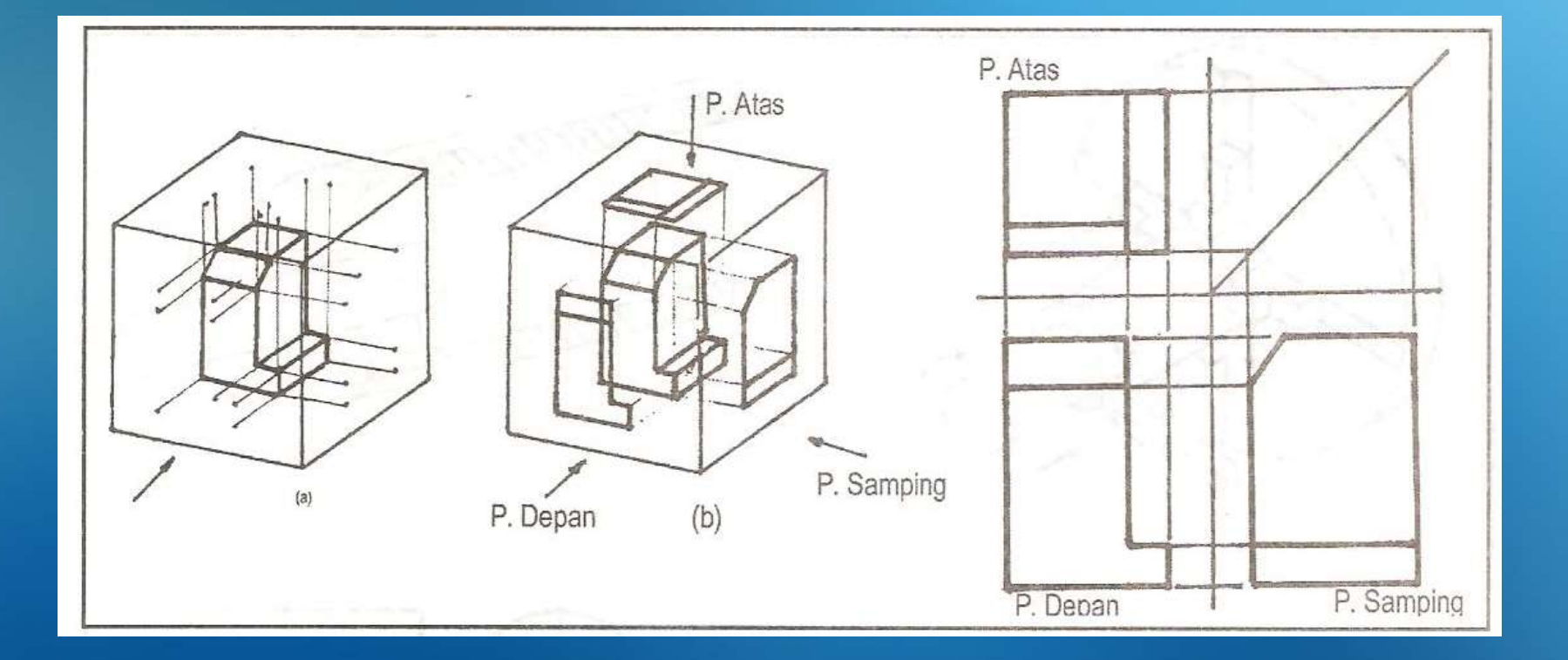

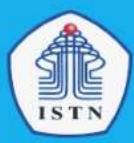

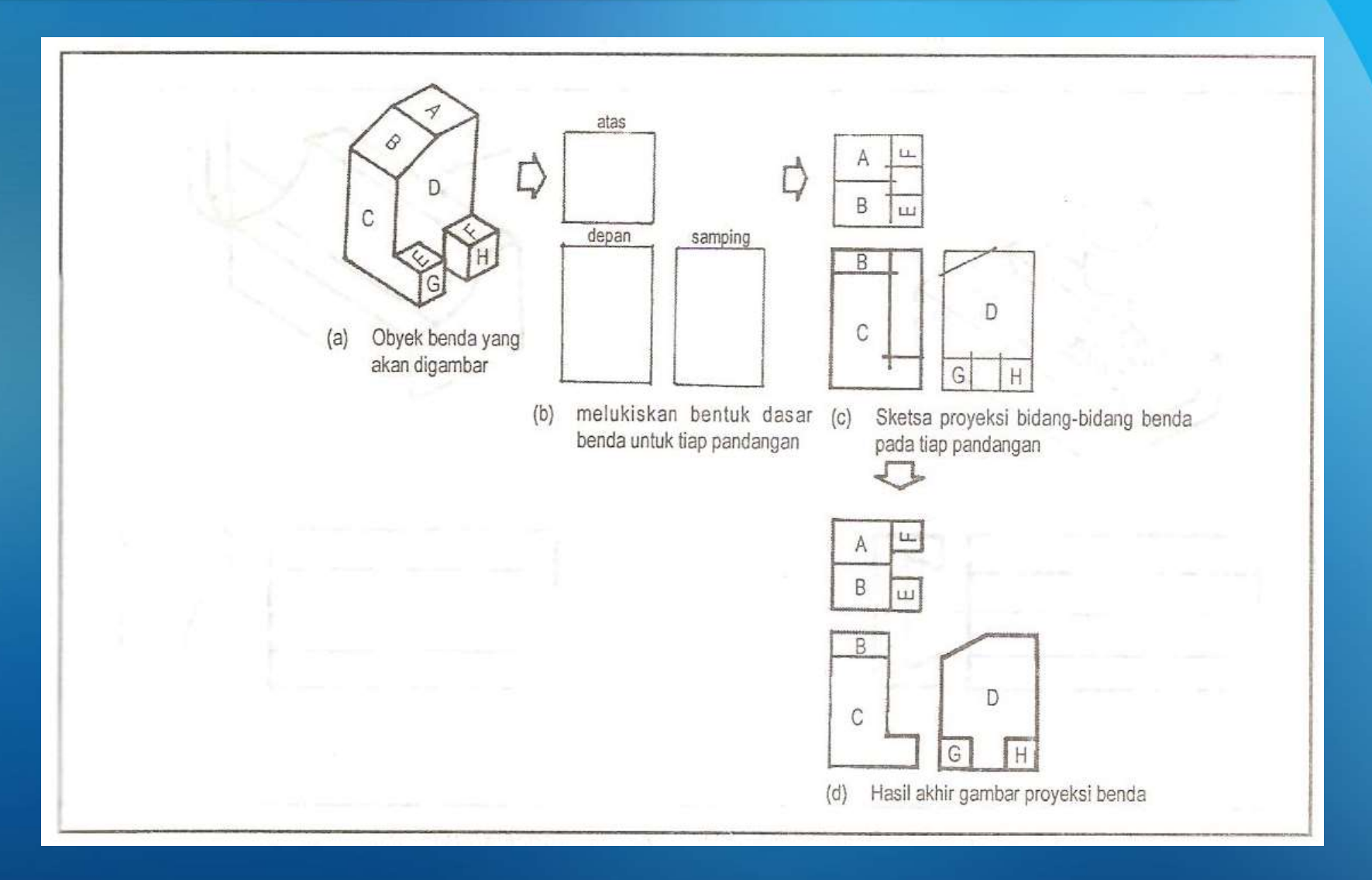

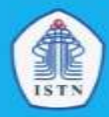

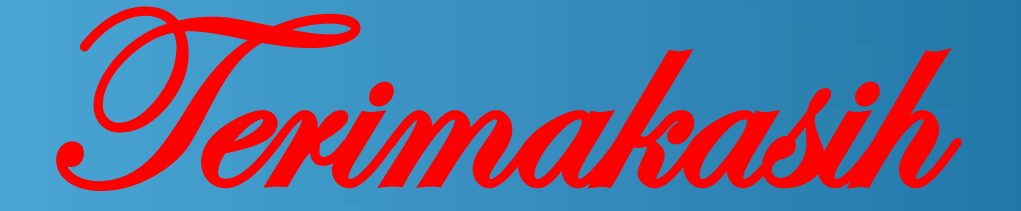

Manfaat, .....hanya satu kata, Semoga Modul ini,……. seperti kata itu.

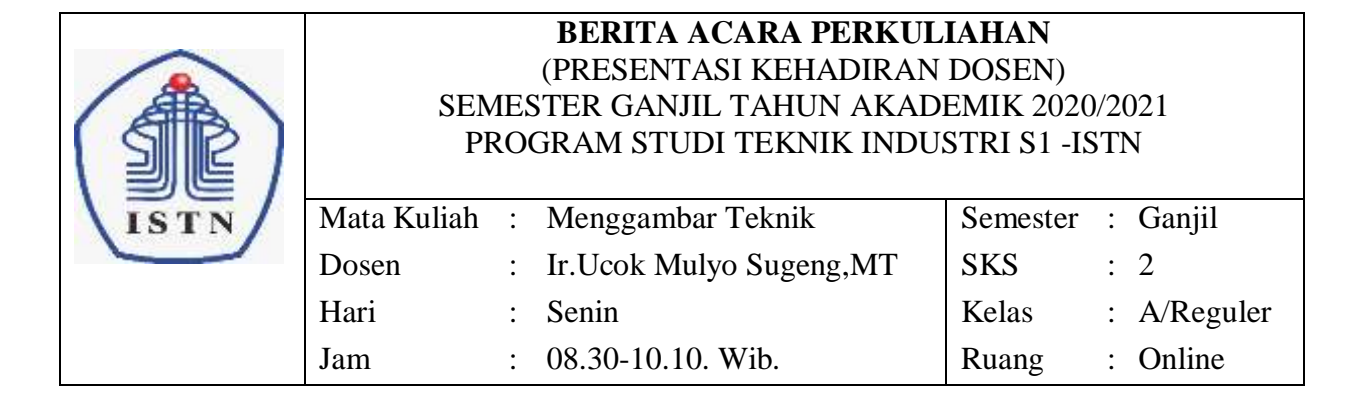

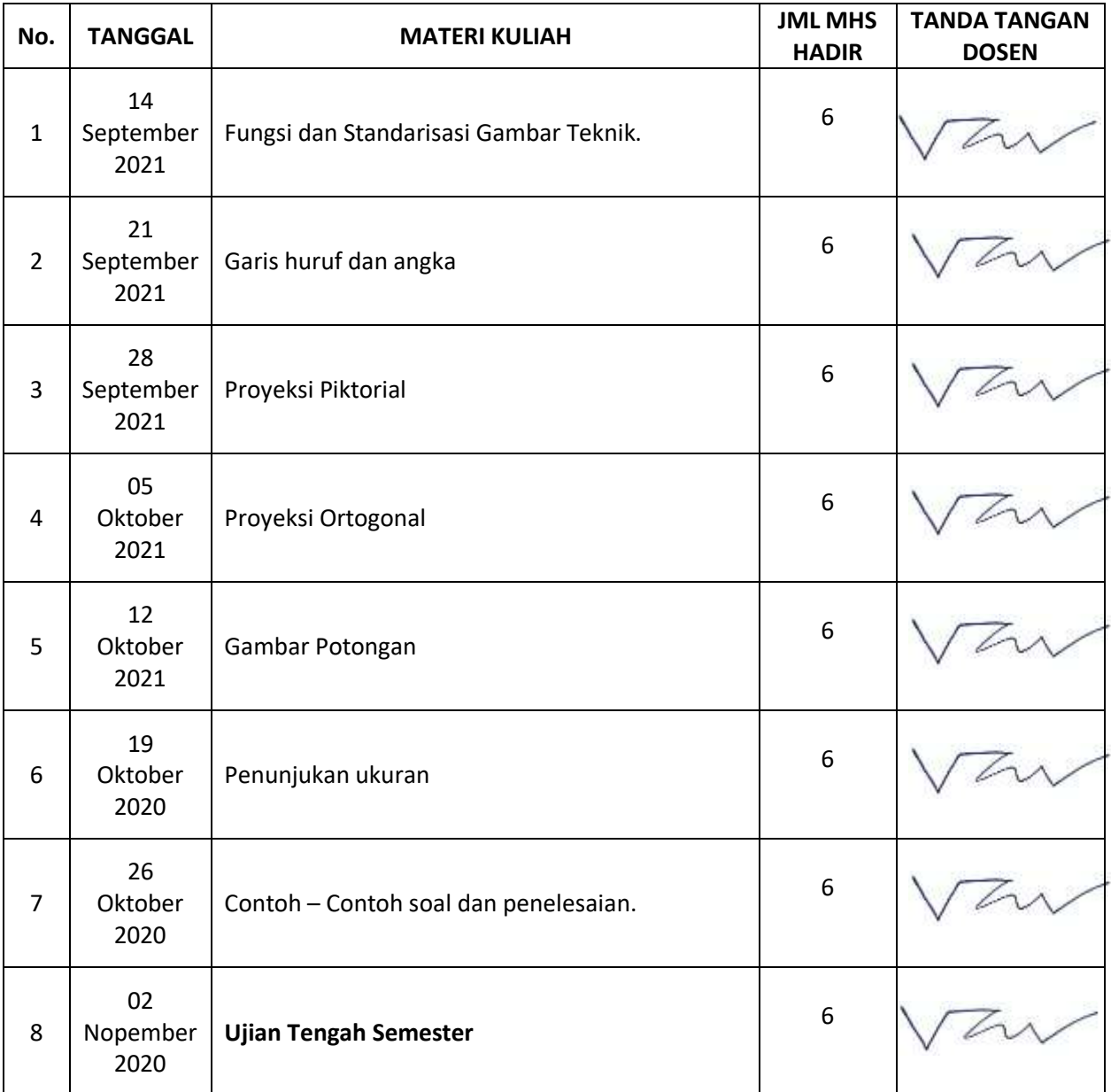

DOSEN PENGAJAR

**(Ir. Ucok Mulyo SugengMT)**

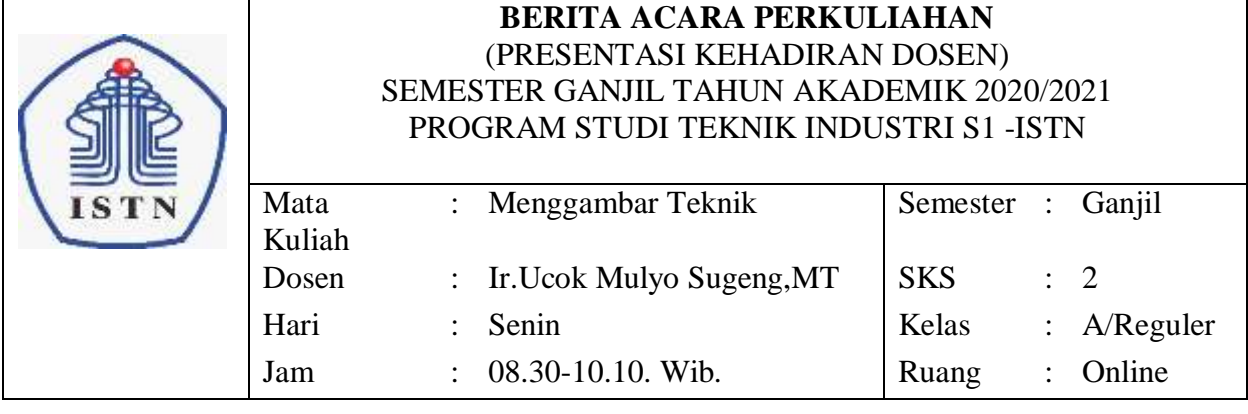

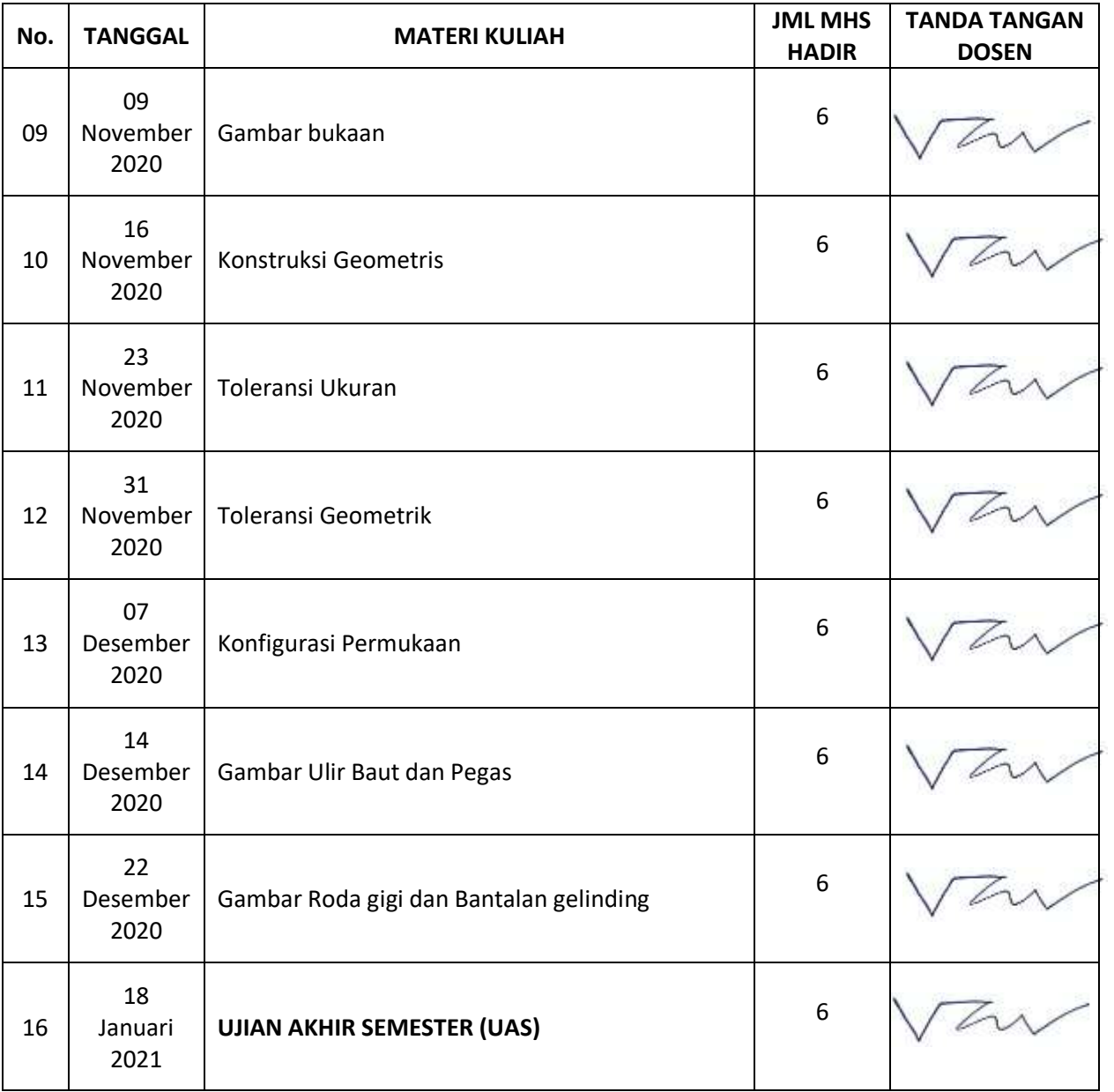

DOSEN PENGAJAR

**(Ir. Ucok Mulyo SugengMT)**

#### DAFTAR NILAI

#### **SEMESTER GANJIL REGULER TAHUN 2020/2021**

Program Studi : Teknik Industri S1

Matakuliah : Menggambar Teknik

Kelas / Peserta : A

Perkuliahan : Kampus ISTN Bumi Srengseng Indah

Dosen : Ucok M. Sugeng, Ir.MT

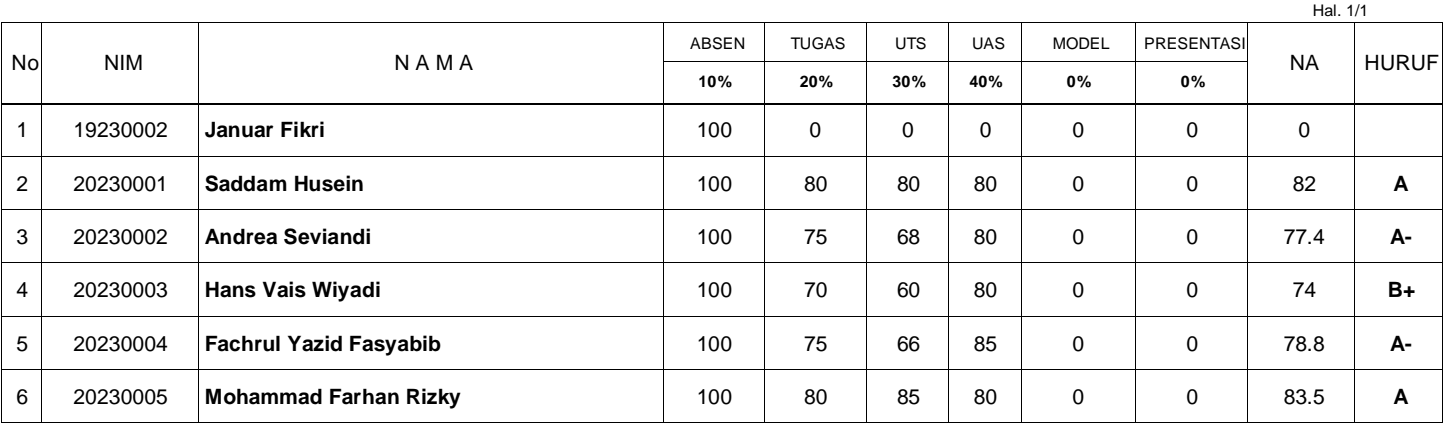

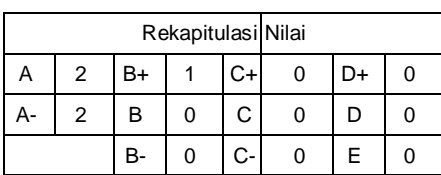

Jakarta,27 February 2021

Dosen Pengajar

**Ucok M. Sugeng, Ir.MT**

Security ID c585cf040911a92677612bc6174a0917